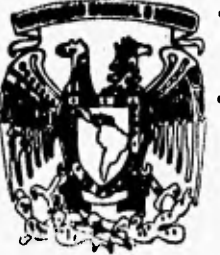

# **UNIVERSIDAD NACIONAL AUTONOMA DE MEXICO**

## **FACULTAD DE INGENIERIA**

# **Simplificación de Expresiones Regulares**

# **TESIS Que para obtener el título de INGENIERO EN COMPUTAC1ON Presenta**

**Alejandro Augusto Rafael Trejo Ortiz** 

**Director de Tesis: Guillermo Fernández haya** 

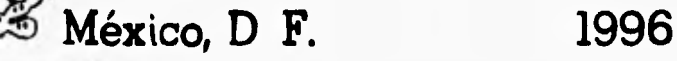

116

TESIS CON **FALLA DE OR:GEN** 

 TESIS CON FALLA DE ORIGEN

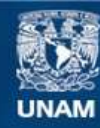

Universidad Nacional Autónoma de México

**UNAM – Dirección General de Bibliotecas Tesis Digitales Restricciones de uso**

### **DERECHOS RESERVADOS © PROHIBIDA SU REPRODUCCIÓN TOTAL O PARCIAL**

Todo el material contenido en esta tesis esta protegido por la Ley Federal del Derecho de Autor (LFDA) de los Estados Unidos Mexicanos (México).

**Biblioteca Central** 

Dirección General de Bibliotecas de la UNAM

El uso de imágenes, fragmentos de videos, y demás material que sea objeto de protección de los derechos de autor, será exclusivamente para fines educativos e informativos y deberá citar la fuente donde la obtuvo mencionando el autor o autores. Cualquier uso distinto como el lucro, reproducción, edición o modificación, será perseguido y sancionado por el respectivo titular de los Derechos de Autor.

**PARA** MIS PADRES

í,

٦

 $\mathcal{A}$ 

### **Índice General**

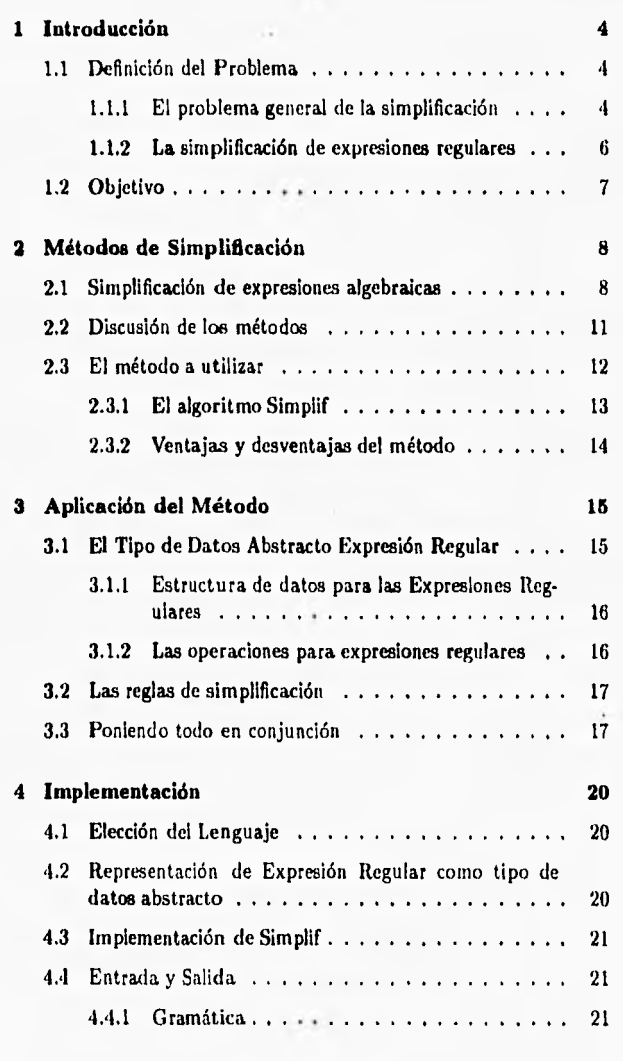

 $\epsilon$ 

ä

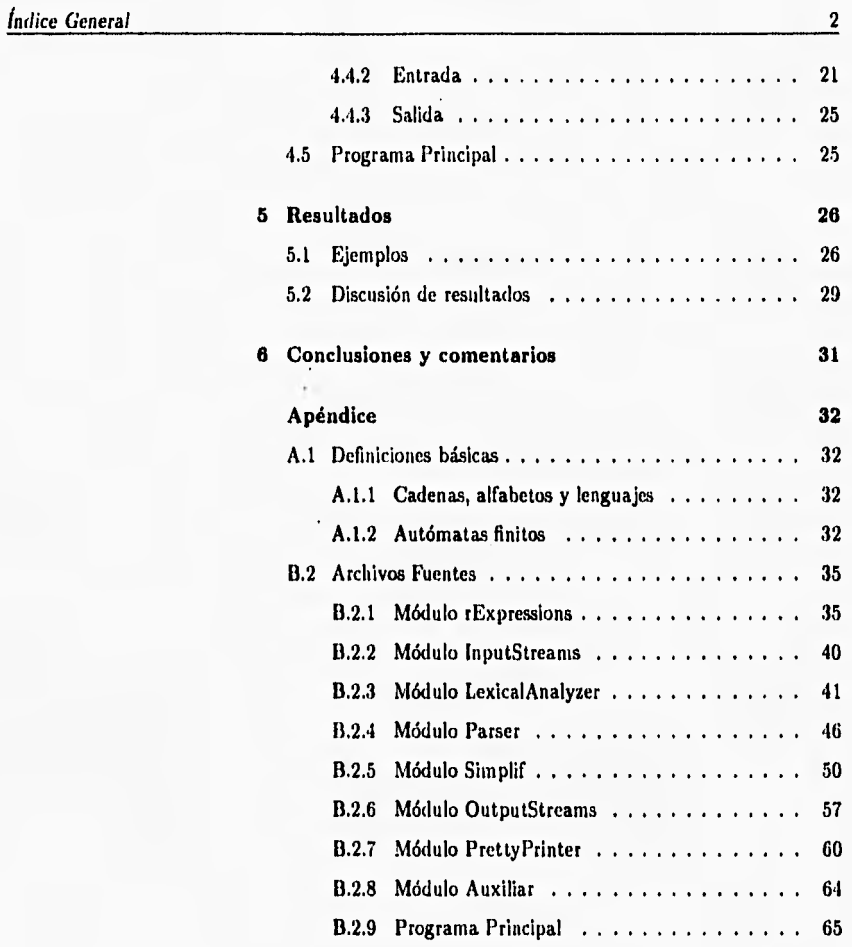

 $s_{\rm R} = \frac{2}{3}$  .

### **Índice de Tablas**

l,

٠

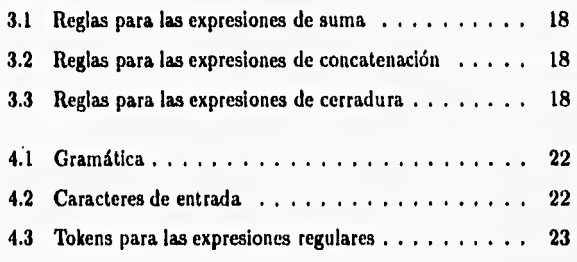

 $\overline{\phantom{a}}$ 

### **1. Introducción**

Los conjuntos regulares tienen un papel central en la teoría de lenguajes. Los lenguajes denotados por estos conjuntos se conocen como lenguajes regulares o de tipo 3. Existen diversos métodos para especificar tales lenguajes, entre los cuales se destacan las expresiones regulares por ser una notación compacta y precisa. Sin embargo, al utilizar expresiones regulares como descriptores de lenguajes es frecuente toparse con fórmulas muy extensas. En tales casos se puede recurrir a las identidades de las expresiones regulares para la simplificación de dichas fórmulas.

Desafortunadamente, en muchas situaciones la manipulación "algebraica" de las expresiones regulares se convierte en una labor difícil, tediosa, propensa a errores y gran consumidora de tiempo, lo cual, dada la gran utilidad que tienen estas expresiones en diversas áreas de las ciencias de la computación, como ocurre en la teoría de los compiladores e incluso en el diseño de circuitos secuenciales (Drzozowski [2]), hace deseable el empleo de un método automático de simplificación. Este trabajo describe los procesos de investigación, análisis y diseño que condujeron a la creación de tal método.

#### **1.1 Definición del Problema**

El problema de simplificar expresiones regulares es, en lo que hace a su aspecto formal, similar al de simplificar otros objetos matemáticos. Por ello, y con el fin de obtener algunas luces que nos ayuden a limitar nuestro trabajo, resumimos a continuación algunas ideas relativas al problema general de la simplificación.

#### **1.1.1 El problema general de la simplificación**

Segun Buchberger [3], el problema de la simplificación tiene dos aspectos:

- e obtener objetos equivalentes pero más simples (simplificación no-canónica).
- calcular representaciones únicas de objetos equivalentes (simplificación canónica).

#### *1 Introducción* 5

#### Simplificación no canónica

La simplificación no-canónica, que se basa en "varios criterios intuitivos de simplicidad" (Buchberger [3]), como pueden ser la longitud dé las expresiones, el significado para el usuario, la existencia o no de factorización, la cantidad de memoria necesaria para su representación, etc. (Sammet [11]), implica dos problemas:

- el concepto de "simplicidad" no tiene una adecuada definición (Sammet (11]).
- e idealmente, se esperaría encontrar la expresión equivalente más simple (Geddes [5]).

Este último problema presenta algunas sutilezas, en palabras de Geddes [5]:

El problema de especificar algorítmicamente la forma más simple para una expresión determinada es un problema muy difícil. Por ejemplo, cuando manipulamos polinomios del dominio  $\mathbb{Z}[x, y]$  podemos demandar que todos los polinomios estén completamente expandidos (con los términos semejantes combinados apropiadamente), en cuyo caso la expresión

$$
(12x2y - 4xy + 9x - 3) - (3x - 1)(4xy + 3)
$$

sería representada corno el polinomio cero. Sin embargo, considérese la expresión

$$
(x+y)^{1000} - y^{1000}
$$

*La* forma expandida de este polinomio contendra mil términos y ya sea desde el punto de vista de ingeniería o desde las consideraciones de recursos de computadora, esta expresión será considerada "más simple" tal como está que en su forma expandida. Similarmente, la expresión

#### $x^{1000} - y^{1000}$

que está en forma expandida es "más simple" que su forma factorizada correspondiente en la cual  $(x - y)$  es factor.

Más aún, al "no existir algoritmo que pueda incluir todas las reglas matemáticas" como afirma Korsvold [10], no se puede garantizar que se puede encontrar la forma más simple para diferentes tipos de expresiones. Esta es la misma opinión de Cameron [4] cuando dice que

... no existe conjunto finito de reglas de simplificación que pueda llevar a cabo todas las simplificaciones posibles 1 Introducción 6

de una amplia gama de expresiones. Esto también significa que no existe algoritmo que pueda simplificar completamente una expresión arbitraria de un tipo dado.

Simplificación canónica

Con la simplificación canónica, sin embargo, se resuelven ambos problemas (Bucliberger [3]):

Un simplificador canónico trivialmente define una noción correspondiente de simplicidad: la forma canónica de un objeto puede ser llamada más simple que el objeto mismo.

Otro hecho en extremo importante es que expresiones equivalentes al someterse a un proceso de simplificación canónico eventualmente devienen en la misma expresión estándar (o una muy parecida), lo cual representa grandes ventajas (Cameron

Por estas razones, ya desde los primeros trabajos de simplificación "los investigadores reconocieron la necesidad de una forma canónica para las expresiones y proporcionaron la capacidad de producir y manejar dicha forma" (Sammet (11]), sin que ello significara el abandono de las simplificaciones no-canónicas. Por el contrario, Buchberger [3] afirma que 'los procedimientos de simplificación no-canónicos son de gran importancia práctica en los sistemas de álgebra de computadora".

#### **1.1.2 La simplificación de expresiones regulares**

Desafortunadamente, en el dominio de las expresiones regulares no se cuenta con una forma canónica (Hunt [8]), por lo que todo intento de simplificación de estas expresiones debera restringirse al ámbito de la simplificación no-canónica. La afirmación anterior significa que, si emprendemos la tarea de crear un simplificador de expresiones regulares, debemos dar respuesta a los dos problemas propios de la simplificación no-canónica, y que ya fueron referidos en la subsección anterior.

Podemos intentar responder tales interrogantes, diciendo que, en lo que concierne a la definición del concepto de simplicidad, es posible establecer que una expresión regular está en forma simplificada si ya no puede simplificarse más de acuerdo a un conjunto de reglas dado, es decir, habiendo aplicado todas las reglas pertinentes en una expresión dada, ésta tendrá que estar en forma simplificada. Más adelante, en el apartado 2.3, volveremos a hacer mención de esto.

Sin embargo, resolver el otro aspecto, es decir, el relativo a encontrar la forma mínima o más simple de estas expresiones, está fuera de nuestro alcance. En primer lugar, tenemos la evidencia, ya mencionada, de que para un gran número de objetos matemáticos, no

#### I Introducción 7

existe algoritmo que simplifique totalmente una expresión arbitraria perteneciente a dicho dominio. Nada nos garantiza que en el dominio de las expresiones regulares este problema sea computable. Además, sabiendo que el problema de la equivalencia de expresiones regulares es NP-completo (vease Hunt [8]), podríamos esperar que probablemente aquél también lo sea.

• En cualquier caso, es evidente que el hallar la forma mínima de las expresiones regulares, es un problema de profunda y prolongada investigación que rebasa, con mucho, nuestras posibilidades actuales.

#### 1.2 Objetivo

Tomando en cuenta lo dicho hasta aqui, estamos en condiciones de afirmar que

el objetivo perseguido en la realización de este trabajo es desarrollar un programa de computadora que sea capaz de simplificar expresiones regulares comunes (es decir, aquellas que sólo contienen operadores de suma o unión, concatenación y cerradura) y en donde simplificar signifique que toda expresión regular obtenida como salida será menor (o, en el peor de los casos, igual) en longitud a la expresión de entrada correspondiente.

#### 2. Métodos de Simplificación

Si bien el problema que nos compete es la simplificación de expresiones regulares, la mayor parte de los esfuerzos dedicados a la simplificación se han realizado en el dominio de las expresiones algebraicas.

#### 2.1 Simplificación de expresiones algebraicas

Sammet [III hace una excelente reseña de los métodos utilizados por los creadores de los primeros sistemas de manipulación de fórmulas, y puesto que las "técnicas básicas de los trabajos pioneros todavía se usan", como afirma Buchberger [3], transcribimos a continuación un fragmento de tal documento.

Uno de los tipos más importantes (y más comunes) de simplificación involucra el manejo de términos y factores que incluyen cero y uno. La frase eliminación de idénticos se presenta aqui como abreviacion de las transformaciones  $A + 0 \mapsto A$ ,  $A * 0 \mapsto 0$ ,  $A * 1 \mapsto A$  (donde se suponen asociatividad y conmutatividad). Si también se realizan las transformaciones  $A^0 \mapsto 1$ ,  $A^1 \mapsto A$ ,  $1^A \mapsto 1$  entonces se dice que se efectúa la eliminación completa de idénticos.

Un trabajo significante y pionero en el área de simplificación fue realizado en Darmouth ... la fórmula era almacenada internamente en forma de árbol ... El grupo de Dartmouth omitía de sus expresiones a los cocientes, constantes no enteras y cualquier función trascendental excepto la exponencial. Su forma canónica consistía de una suma de productos, cada producto conteniendo a lo sumo tres factores: una constante, una sola variable elevada a una potencia, y una función exponencial que contenía sólo esa variable. Su rutina de simplificación consistia de dos partes, la primera ponía la fórmula en esta forma estándar pero no hacia ninguna simplificación. Esto lo lograba mediante iteraciones, y en particular cada vez que se topaba con un producto que tuviese una suma como uno de sus argumentos, se aplicaba la ley distributiva. La segunda parte de la rutina de simplificación de Dartmouth efectuaba realmente la simplificación de sumas y combinaba los términos semejantes. Se mejoraba la eficiencia marcando las partes de las expresiones que se consideraban

Ŋ

 $\ddagger$ 

*2 Métodos de Simplificación* 9

 $\vdash \rightarrow$ 

todavía relevantes, *de* tal suerte que se dejara de prestar atención a los componentes que ya no eran importantes.

Un buen número de rutinas de simplificación fueron escritas en LISP. La primera, descrita en la tesis de Goldberg sobre análisis de redes, parece haber sido sugerida por Rochester, y también fue usada por Edwards en su tesis. El esquema general usaba una rutina que primero simplificaba cada argumento de una expresión algebraica y despues llamaba al programa de simplificación apropiado de entre los existentes, a saber, uno por cada operador. Estos eran los siguientes: MAS, MENOS, MULT, RECIP, y POTEN, Ademas se combinaban los términos y productos semejantes y se efectuaba la eliminación completa de idénticos. Una función ORDENA ponía los elementos de la lista en forma canónica para acelerar el proceso. Se disponía de funciones especiales para quitar paréntesis en un producto de sumas, factorizar un sólo término de una suma y para eliminar términos de una suma si eran más pequeños que algún valor asignado.

Otro programa de simplificación en LISP fue escrito por liart en 1961. Aqui las expresiones se ponían en forma estándar. Se realizaban las siguientes operaciones sobre ellas: combinación de términos numéricos, poner los términos repetidos bajo un operador de multiplicación, factorizar números y subexpresiones comunes, encontrar un denominador común, factores repetidos convertirlos en una expresión potencia, reunir signos negativos, cancelar términos de la forma Y/Y, cambiar signos, dividir por números, y efectuar eliminación completa de idénticos.

Un programa más ambicioso en LISP, escrito por Wooldrige, fue diseñado para usarse en línea. Este programa realizaba eliminación completa de idénticos y combinaba términos y productos semejantes, asi como cancelación de inversos. Los polinomios eran manipulados separadamente con el fin de aprovechar au forma especial. Los términos podían factorizarse especificando las variables. El usuario también especificaba exactamente cuando deseaba que se realizara una expansión(es decir, escribir un producto de sumas como una suma de productos). Esta rutina en particular fue también usada en el sistema MATIILAB.

Un trabajo muy interesante fue hecho por Martin. En vez de hacer la simplificación directamente, él desarrolló un esquema de codificación hash usando aritmética de campo finito, principalmente con el propósito de comparar expresiones para determinar su igualdad. Desafortunada-

mente, como lo admite el mismo Martin, el método es probabilístico y por lo tanto corre el riesgo de declarar dos expresiones diferentes como iguales. Puesto que la eliminación de idénticos es hecha en una forma directa, el uso principal de la codificación hash es encontrar subexpresiones equivalentes. Martin establece que este programa parece ser más rápido y poderoso que los que usan ordenamiento canónico, pero no esta claro sobre que bases hace esta afirmación.

Uno de los desarrollos en gran escala en simplificación fue el hecho en FORMAC por Tobey, R. Bobrow y Zilles, Puesto que la simplificación automática está incluida en un sistema mayor, no es una rutina que pueda usarse por sí misma. La filosofía básica fue, despues de la ejecución de cada comando, automáticamente efectuar eliminación de idénticos, combinar términos y productos semejantes, cancelar inversos, etc. El usuario disponía de comandos aparte para realizar expansiones y factorizaciones en relación a una sola variable o sus potencias. El método básico usado era primero aplicar un conjunto de transformaciones que hicieran eliminación completa de idénticos y cambiar signos negativos y paréntesis para reducir el número de tipos de expresiones que pudiesen aparecer. Éstas eran entonces enviadas a otra rutina que ponía todo en forma canónica y durante el proceso combinaba y cancelaba términos y factores. Debido a que FORMAC podía manejar expresiones de una naturaleza muy general, incluyendo funciones elementales y anidamientos de ellas, la forma canónica era, naturalmente, muy compleja. Las expresiones ya simplificadas eran marcadas de tal forma que no se manejaban dos veces; esto tiene algunas semejanzas con la técnica Dartmouth, pero no es la misma.

Desde un punto de vista conceptual, el uso de relaciones laterales en la simplificación es un desarrollo Interesante. Una relación lateral (algunas veces conocida como identidad de dominio) es una proposición de igualdad de dos expresiones. El sistema usa automáticamente esta proposición para reemplazar un lado por el otro.

Un forma primitiva de esto fue implementada en ALPAK. En este sistema era posible especificar un reemplazo de la forma  $X^2J = C$ , donde  $J \geq 1$  y  $C$  es una función racional independiente de *X.* Sin embargo, las relaciones laterales no fueron implementadas de modo eficiente, aunque al menos funcionaba.

Un intento más ambicioso fue desarrollado por Alpiar. Aquí es posible especificar una relación cualquiera; en otras palabras, cualesquier dos expresiones podían ser declaradas como iguales. El programa consideraba cada relación en turno en el orden en que habían aparecido en la entrada, e intentaría hallar ocurrencias del lado izquierdo de la relación en la expresión a simplificarse. Al encontrar una ocurrencia, el programa substituía el lado izquierdo por el lado derecho de la relación especificada por el usuario. Para determinar si la relación resultante después de la sustitución era más simple que antes, se aplicaban otras reglas. En general, estas reglas involucraban la longitud de la nueva expresión.

línuth [9], a su vez, bosqueja un método mas. Partiendo de la representación de árbol general para fórmulas algebraicas, recomienda

incluir un nuevo campo en cada nodo, que represente ái coeficiente (para los sumandos) o su exponente (para los factores de un producto). Aplique identidades algebraicas, como reemplazar In(uv) por **y** In u, y elimine las operaciones de sustracción, división, exponenciación y negación cuando sea posible usando operaciones equivalentes de adición *y* multiplicación. llaga que la suma y el producto sean operaciones n-arias en vez de binarias; reuna términos semejantes **ordenando a los operandos en orden**  de árbol; algunas sumas y productos ahora se reducirán a cero o a la unidad, presentándose, quizas, ulteriores simplificaciones. Otros ajustes, como reemplazar una suma de logaritmos por el logaritmo de un producto, se sugieren por sí mismos.

#### **2.2 Discusión de los métodos**

De los métodos apenas descritos podemos recoger tres observaciones:

- 1. La base de la simplificación de expresiones algebraicas es la existencia de varias reglas de simplificación para cada tipo de **expresión matemática. Asi, existen reglas de simplificación para**  la adición, la substracción, la multiplicación, etc.
- 2. En la mayor parte de los casos se hace simplificación canónica, es decir, las expresiones de entrada se convierten a forma canónica y en este proceso se reunen términos semejantes, se efectúa la eliminación completa de idénticos, etc.
- 3. Muchas de estas técnicas han sido implementadas en LISP.

*2 Métodos de Simplificación* 12

Al extender estas observaciones al dominio de nuestro interés , podemos percatarnos de la existencia de diferentes tipos de expresiones regulares y de las reglas de simplificación asociadas a cada uno de estos tipos. Es decir, existen expresiones regulares de suma, de concatenación y de cerradura y al mismo tiempo, reglas para simplificar esas expresiones.

Por otro lado, si bien no existen formas canónicas para las expresiones regulares, creemos que es posible aplicar alguno de los métodos mencionados. En concreto, se trata del método Goldberg, el cual fue descrito por Sammet [11] y debidamente transcrito. Este método parece ser la formalización de la técnica que se emplea intuitivamente al simplificar "manualmente", lo cual hace que se pueda aplicar de manera muy general a una gran variedad de dominios. Además, el empleo de formas canónicas con esta técnica no es indispensable, como se vera más abajo. Esta última característica es la más importante para decidirnos a usar este método, puesto que carecemos de formas estándar en el dominio de las expresiones regulares, como ya fue apuntado anteriormente.

En cuanto a la observación referente a LISP como lenguaje de programación común en aplicaciones de computación simbólica, es un hecho que históricamente este lenguaje marcó un hito en esta vertiente de la computación; sin embargo, actualmente existe tal variedad de lenguajes y de tan diversas filosofías que sería una lástima permanecer atados a la rigidez de LISP.

#### 2.3 El método a utilizar

La técnica que hemos seleccionado para nuestro sistema, y de la que Sammet [11] ha hecho una breve descripción, es conocida también como *método dentro-fuera* (Cameron [4]) En este método el primer paso es simplificar todas las subexpresiones de la expresión dada. Por ejemplo, la simplificación de la expresion regular

$$
((a+a)\cdot(b+\varnothing))
$$

comenzaría por simplificar las subexpresiones  $(a + a)$  y  $(b + \emptyset)$ , cuyas formas simplificadas serian, a y *b,* respectivamente. Usando las subexpresiones simplificadas, el segundo paso es aplicar las reglas de simplificación a la expresión que resulta de sustituir las subexpresiones simplificadas en la expresión original, esto es,

$$
((a+a)\cdot(b+\varnothing))\tag{2.1}
$$

$$
(a+a)=a \qquad (2.2)
$$

$$
(b+\varnothing)=b\tag{2.3}
$$

#### Sustituyendo 2.2 y 2.3 en 2.1

$$
((a)\cdot (b))\tag{2.4}
$$

y finalmente(puesto que ya no es posible simplificar más)

$$
(a \cdot b) \tag{2.5}
$$

Es importante señalar que con este método se particiona el conjunto de todas las expresiones en expresiones simples, las cuales no son susceptibles de simplificación, y expresiones compuestas. Estas últimas, en el caso de las expresiones regulares, se dividirán también en expresiones de suma, de concatenación y de cerradura, como ya fue apuntado arriba.

#### 2.3,1 El algoritmo Simplif

Un algoritmo en seudocódigo para este método es el siguiente:

- Entrada : Una expresión regular.
	- Salida : Una expresión simplificada equivalente a la expresión de entrada. Aquí, una expresión está en forma simplificada si ya no puede ser simplificada de acuerdo al conjunto de reglas dado.

```
simplif (expr) 
BEGIN 
 IF simple(expr) THEN simplif \leftarrow expr
 ELSE IF cerradura(expr) THEN 
       simplif + Haz-cerradura-simplif(simplif(operando(expr)))
 ELSE IF concat(expr) THEN 
       simplif \leftarrow Haz-concat-simplif
            (simplif(operandol(expr), simplif(operando2(expr)))) 
 ELSE IF suma(expr) THEN 
      simplif + Haz-suma-simplif
            (simplif (operando1(expr) simplif (operando2(expr))))
```
END

Este algoritmo recursivo primero determina el tipo de la expresión regular en cuestión para después aplicar las reglas de simplificación pertinentes según el tipo de expresión. Las reglas de simplificación se implementan en las funciones Haz-cerradura-simplif, Haz-concat-simplif y Haz-suma-simplif. La recursividad se detiene al llegar a una expresión regular simple.

El uso de formas canónicas en este método reduce el conjunto de reglas de simplificación al disminuir el número de casos especiales que requieren reglas de simplificación adicionales, o en palabras de

 $2$  Métodos de Simplificación  $14$ 

Sammet [11] "acelera el proceso". Por supuesto, el no disponer de formas canónicas no impide la utilización del método.

Carneron [4] demuestra que este método, para un conjunto dado de reglas, efectúa sistemáticamente todas las simplificaciones posibles de acuerdo a dichas reglas.

#### **2.3.2 Ventajas y desventajas del método**

Las principales ventajas del método dentro-fuera sobre las otras técnicas mencionadas son las siguientes:

- Con este método es posible aplicar sistemáticamente todas las reglas disponibles en la expresión a simplificar.
- No requerimos de formas canónicas.
- Es muy fácil de entender e implementar en el dominio de las expresiones regulares debido a la naturaleza inductiva de éstas.

Este método tiene también desventajas:

- Puesto que el algoritmo del método es recursivo, puede objetarse que una vez implementado hará un excesivo uso de recursos de cómputo.
- Si bien pueden o no usarse formas estándar, el no hacerlo implica cuidar gran cantidad de detalles en la implementación de las reglas de simplificación, y ya que toda forma canónica es, entre otras cosas, una suerte de ordenamiento de las expresiones, al no estar éstas ordenadas se corre el riesgo de hacer simplificaciones diferentes, es decir, simplificar más una expresión con una forma determinada, que otra que, si bien es equivalente, tiene una apariencia distinta. Esto no implica, por supuesto, que se obtengan resultados incorrectos, sólo más o menos simplificados según la expresión de entrada.
- Corno ya se mencionó, este método garantiza que se aplicarán todas las reglas suceptibles de aplicarse en una expresión; sin embargo, es posible que, para algunos casos, algunas reglas aplicadas previamente impidan la aplicación posterior de otras que, eventualmente, representarían una mayor simplificación.

#### **3. Aplicación del Método**

Una aplicación exitosa del método requiere del establecimiento de un modelo apropiado. En nuestro caso el modelo de las expresiones regulares se hace a partir de la técnica de ingeniería de software conocida como abstracción de datos, la cual implica la definición de una estructura de datos apropiada y un conjunto de operaciones o funciones sobre dicha estructura de datos.

#### 3.1 El Tipo de Datos Abstracto Expresión Regular

De la definición de expresiones regulares(lloperoft [71), podemos decir que existen, básicamente, dos tipos de éstas:

- 1. expresiones regulares simples, por ejemplo, abab;
- 2. expresiones compuestas, formadas a partir de expresiones regulares simples y que pueden ser, a su vez, de tres tipos:
	- (a) expresiones regulares de suma, por ejemplo,  $S + T$ ;
	- (b) expresiones regulares de concatenación, por ejemplo,  $S \cdot T$ ;
	- (c) expresiones regulares de cerradura, por ejemplo,  $R^*$ .

Las expresiones regulares de suma pueden representarse de la siguiente forma:

#### operandol operador operando2

en donde operandol y operador2 pueden ser expresiones regulares simples o compuestas y el operador es +.

Algo similar ocurre al representar expresiones regulares de concatenación, salvo que el operador es ., es decir,

#### operandol operador operando2

En cuanto a las expresiones regulares de cerradura, estas pueden ser

#### operando operador

y de manera semejante a las expresiones de suma y concatenación, operando puede ser expresion regular simple o compuesta y el operador es ".

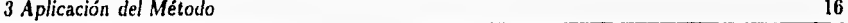

#### **3.1.1 Estructura de datos para las Expresiones Regulares**

Desde esta óptica, la estuctura de datos que represente a las expresiones regulares debe tener los siguientes elementos;

- 1. El tipo de expresión regular, ya sea simple, de suma, de concatenación **o** de cerradura;
- 2. En caso de ser expresión regular simple, la cadena de caracteres;
- 3. Si se trata de expresiones regulares de suma y concatenación, operandol y operando2;
- 4. Si se trata de expresión regular de cerradura, operando.

#### **3.1.2 Las operaciones para expresiones regulares**

Para manipular a las expresiones regulares, tal y como las hemos representado aqui, requerimos de un conjunto de operaciones, que a continuación se mencionan:

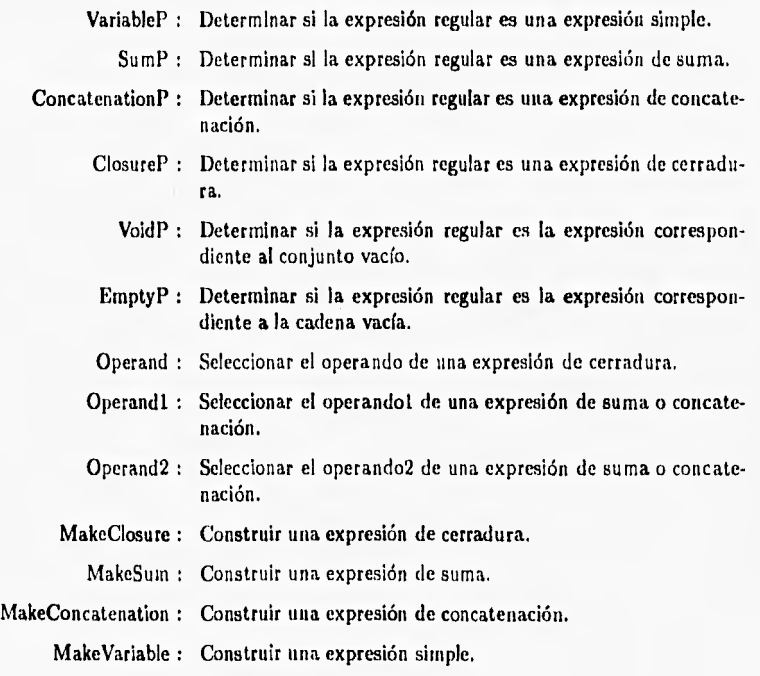

#### 3.2 Las reglas de simplificación

Aunado al tipo de datos abstracto Expresión Regular, y con el fin de realizar nuestro simplificador, requerimos de los conjuntos de reglas de simplificación para las diversos tipos de expresiones regulares.

Las tablas 3.1, 3,2 y 33 de la página 18 corresponden a las reglas de simplificación de las expresiones regulares (veáse lloperoft [7), Aho (I)).

#### 3.3 Poniendo todo en conjunción

Ahora estamos en condiciones de conjuntar el tipo de datos abstracto Expresión Regular, las reglas de simplificación de las expresiones regulares y el algoritmo simplif. Para no parecer repetitivos, esta labor la referiremos en el capitulo siguiente y en los archivos fuentes del Apéndice B.2. Sin embargo, es importante señalar aqui que si bien no tenemos formas canónicas, como ya ha sido ampliamente repetido, nosotros consideramos conveniente establecer ciertas convenciones que nos permitieran aligerar la tarea de implementar las reglas de simplificación. Por ejemplo, en los casos donde la conmutatividad es válida, liemos optado por utilizar sólo una de las posibles fórmulas, convirtiendo los otros casos a esta forma elegida.

Por otro lado, es Instructivo observar cómo reacciona el método ante diversas expresiones regulares de entrada. En general, la respuesta es la esperada, es decir, se obtienen expresiones simplificadas; sin embargo, no sucede así con expresiones de la forma  $R + S + R$ . Esta expresión es, en realidad,  $((R + S) + R)$ , si recordamos las leyes de asociatividad y precedencia de las expresiones regulares. Parecería lógico que el método simplificara esta expresión a  $R + S$ , pero no sucede así, la deja sin cambio, lo cual es consecuencia de la carencia de formas canónicas en nuestro dominio. Esto sucede porque, corno es sabido, el método primero tratará de simplificar  $R+S$ , cuya forma simplificada es  $R + S$ . Después simplificará  $R^{-1}$ , que tampoco es susceptible de simplificación y finalmente simplificará a la expresión de suma formada por la también expresión de suma  $R + S y R$ , es decir, la expresión original. Pero  $R + S$  es diferente de  $R$  y, por tanto, no se puede aplicar la regla  $R + R \mapsto R$ . De la misma forma, ninguna otra regla es aplicable.

Este problema podría resolverse si supiésemos que  $R<sup>2</sup>$  es sumando de la subexpresión  $R + S$ . En tal caso, simplemente podríamos sustituir esta expresión, es decir, la segunda  $R$  de la expresión original, por  $\varnothing$ para aplicar luego la regla  $\emptyset + R \mapsto R$ . En otras palabras, la expresión

<sup>&</sup>lt;sup>1</sup> La segunda R de la expresión original, claro está.

<sup>&#</sup>x27;Lo mismo que la nota anterior.

3 Aplicación del Método 18

Tabla 3.1: Reglas para las expresiones de suma

 $\varnothing + R = R$  $R+\emptyset=R$  $R+R=R$  $\lambda + R \cdot R^* = R^*$  $R+S=S+R$  $P\cdot Q+P\cdot R=P\cdot (Q+R)$  $P \cdot Q + R \cdot Q = (P + R) \cdot Q$ 

Tabla 3.2: Reglas para las expresiones de concatenación

 $\emptyset$  .  $R=\emptyset$  $R\cdot\varnothing=\varnothing$  $\lambda \cdot R = R$  $R \cdot \lambda = R$  $R^* \cdot R^* = R^*$  $R \cdot R^* = R^* \cdot R$  $P^{\bullet} \cdot (Q \cdot P^{\bullet})^{\bullet} = (P + Q)^{\bullet}$  $(P^{\bullet} \cdot Q)^{\bullet} \cdot P^{\bullet} = (P + Q)^{\bullet}$ 

Tabla 3.3: Reglas para las expresiones de cerradura

 $\lambda^*=\lambda$  $\varnothing^* = \lambda$  $(R^*)^* = R^*$  $(\lambda + R)^* = R^*$  $(P^* + Q^*)^* = (P + Q)^*$  $(P^{\bullet} \cdot Q^{\bullet})^{\bullet} = (P + Q)^{\bullet}$ 

*3 Aplicada del Método 19* 

Ĭ.

j,

š

٠

regular original sería transformada en primer lugar a *R-1-51-0* y después a su forma simplificada final R + *S.* Esta es la aproximación que utilizamos al encarar este problema(véase Apéndice B.2.5).

Ŷ.

#### **4. Implementación**

El desarrollo de nuestro sistema para simplificar expresiones regulares implicó los siguientes pasos:

- 1. Elección del lenguaje de programación.
- 2. Desarrollo de las representaciones adecuadas para el tipo de datos abstracto Expresión Regular en el lenguaje elegido.
- 3. Implementación del algoritmo simplif en el lenguaje seleccionado.
- 4. Construcción de módulos de entrada y salida.
- 5. Diseño del programa principal que coordine todos los módulos anteriores y proporcione la interfaz al usuario.

A continuación describimos como fueron cubiertos cada uno de estos requerimientos. Pueden encontrarse detalles adicionales en los archivos fuentes que se presentan en el Apéndice B.2.

#### **4.1 Elección del Lenguaje**

El sistema se desarrolló en el lenguaje de programación Pascal (específicamente Turbo Pascal 6.0), ya que este lenguaje posee una serie de características que facilitan la solución del problema tal y como lo hemos bosquejado. Entre dichas características podemos mencionar que el Pascal se pliega perfectamente ala noción de tipo de datos abstracto con su estricta verificación de tipos. Además, al disponer de registros (estructuras) variantes, la representación de la estructura de datos para las expresiones regulares es inmediata. El Pascal también nos proporciona muy buenas herramientas para el manejo de cadenas de caracteres y, al mismo tiempo, permite el uso de funciones recursivas, ambos aspectos muy importantes en esta aplicación. Por otra parte, al usar las instrucciones Mark y *Release,* se simplifica en gran medida la administración de memoria.

#### **4.2 Representación de Expresión Regular como tipo de datos abstracto**

El módulo rExpressions proporciona la implementación del tipo de datos abstracto Expresión Regular, formada a partir de la estructura variante RegExprCell y las funciones de acceso de datos MakeClosure(expri), MakeSum(expri, expr2), NakeConcatenation(exprl,expr2), etcétera.

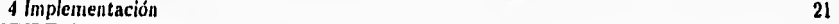

#### 4.3 Implementación de Simplif

El módulo Simplif contiene el corazón de nuestro programa, y consiste en la implementación en Pascal del algoritmo Simplif, junto con sus funciones asociadas.

#### 9.4 Entrada y Salida

Los módulos relacionados con la entrada y salida de las expresiones regulares se construyeron en tres etapas:

- 1. Definición de una gramática inambigua para las expresiones regulares.
- 2. Construcción de los módulos de entrada que convierten la notación inducida por la gramática a la representación interna de las expresiones regulares.
- 3. Elaboración de los módulos de salida que convierten las representaciones internas de las expresiones regulares a la notación adoptada para las mismas.

A continuación describimos cada una de ellas.

#### **4.4.1 Gramática**

La ambiguedad es un problema común de las gramáticas que usan operadores infijos(Aho [1]). Tal es el caso de la siguiente gramática para las expresiones regulares:

### $R ::= R + R || R \cdot R || R^* || (R) || a || b$

Afortunadamente, al adoptar las convenciones de precedencia y asociatividad de los operadores(véase Hopcroft [7], Aho [1]), podemos resolver tales ambiguedades. De esta forma, obtenemos la gramática inambigua para las expresiones regulares de la tabla 4.1 que se encuentra en la página 22.

#### **4.4.2** Entrada

Ésta consiste, básicamente, de dos etapas: Análisis léxico y análisis sintáctico (parseo).

#### Análisis Léxico

Como es bien sabido, el analizador léxico o scanner recibe un flujo de caracteres de entrada, del cual obtiene una serie de tokens que serán, a su vez, la entrada del parser.

Los caracteres de entrada válidos en nuestro caso se incluyen en la tabla 4.2.

Ya que los teclados comunes no incluyen símbolos para el conjunto vacío ni tampoco para la cadena vacía, acordamos la siguiente convención: al conjunto vacío lo representaremos con el símbolo @ y a la

Tabla 4.1: Gramática

 $\langle \exp r \rangle ::= \langle \sin m \rangle || \langle \tan \rangle$  $\langle \text{term} \rangle ::= \langle \text{concat} \rangle || \langle \text{factor} \rangle$  $\langle$ factor $\rangle$  ::=  $\langle$ simple $\rangle$ || $\langle$ closure $\rangle$  $\langle$ simple $\rangle ::= \langle$ variable $\rangle$ || $\langle$ parentesis $\rangle$  $\langle \text{sum} \rangle ::= \langle \text{expr} \rangle + \langle \text{term} \rangle$  $\langle \text{concat} \rangle ::= \langle \text{term} \rangle \cdot \langle \text{factor} \rangle$  $\langle closure \rangle ::= \langle simple \rangle^*$  $\langle$ variable $\rangle ::= \langle$ alfanum $\rangle$  $\{ \langle$ alfanum $\rangle \}$ 1101IX  $\langle$  (parentesis) ::=  $(\langle \text{expr} \rangle)$  $\langle$ alfanum $\rangle ::= a||b||c||...||z||$  $A||B||C|| \dots ||Z||$  $0||1||2||...||9$ 

Tabla 4.2: Caracteres de entrada

 $\langle$ mas $\rangle ::= \cdot$ (asterisco)  $\langle$ punto $\rangle ::= \cdot$ (parentesis-izquierdo) **= (**  (parentesis-derecho) (blanco) **= blank**  (nuevalinea) **:= nevline**   $\langle \text{letra} \rangle ::= a \|\text{b}\| \text{cl} \|\dots\| \text{z}$  $\langle$ digito $\rangle ::= 0||1||2||...||0$  $||A||B||C|| \dots ||Z$ 11011A

cadena vacía la representaremos con el símbolo *Ve.* 

Para efectuar el proceso de análisis léxico es necesaria la inclusión del símbolo de la concatenación, a pesar de que generalmente éste se omite en los textos de matemáticas discretas y teoría de compiladores. Por lo anterior, en nuestro sistema lo representamos con un · .

Los tokens son los mostrados en la tabla 4.3.

Tabla 4.3: Tokens para las expresiones regulares

 $\langle$ regular $\rangle$  ::=  $\langle$ op-suma $\rangle$ 1(op-concatenacion) 1(op-cerradura) (paren-izq) 1(paren-der) (variable) 1(void) 1(empty)  $\langle$ op-suma $\rangle ::= +$  $\langle$ op-concatenacion $\rangle$  :=  $\cdot$ (op-cerradura) ::=\*  $\langle$ paren-izq $\rangle$  ::=  $($  $\langle$ paren-der $\rangle ::=$ ) (variable)  $::= a||b||c||...||z$  $||A||B||C||...||Z$  $||0||1||2||...||9||\{a||...|$  $A||...||Z||0||...||9\}$  $\langle \text{empty} \rangle ::= \lambda$  $\langle \text{void} \rangle ::= \emptyset$ 

El proceso de entrada de expresiones regulares es iniciado por el módulo InputStreams, el cual proporciona la abstracción de flujo de entrada que el analizador léxico propiamente dicho ha de usar.

El flujo de entrada se representa mediante un buffer llamado CurrentChar y un procedimiento denominado Advance, que lee el siguiente carácter de entrada. También se dispone de otra función cuyo objetivo es inicializar el flujo de entrada.

El análisis léxico de expresiones regulares, implementado en el módulo LexicalAnalizer, funciona esencialmente através del análisis *case* 

del primer carácter de entrada. La interfaz que el analizador léxico proporciona al parser consiste de un buffer llamado CurrentToken que contiene el token actual, y un procedimiento Advance que avanza al siguiente token del flujo de entrada. El final del flujo de tokens se marca con un token especial, el EndOtStream.

Parser

Una vez que el analizador léxico determinó el flujo de tokens de la entrada, el parser se encarga de descubrir como pueden agruparse jerárquicamente esos tokens para reflejar la gramática.

Si bien puede diseñarse un parser que construya árboles de derivación reales, nosotros diseñamos un parser que construye las estructuras de datos que representan a las expresiones regulares, esto es, dada la expresión regular a + *b • c,* nuestro parser regresa como salida la estructura de datos que resulta de una operación MakeSum de la expresión regular simple a y la expresión regular compuesta que resulta de la operación MakeConcatenation con las expresiones regulares simples y c , como muestra la siguiente figura:

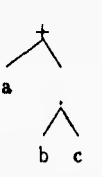

Algunos autores consideran apropiado, en el caso de las gramática de operadores, el empleo de la técnica denominada de parseo descendente-recursivo (véase Aho (1j), la cual es sumamente senci-lla y fácil de implementarse *"a mano".* Debido a estas razones, hemos recurrido a tal técnica. En este método, se hace un conjunto de procedimientos de parseo mutuamente recursivos, uno por cada regla de la gramática. Por tanto, en nuestro caso, tenemos los procedimientos **PareeTerm, PareeSimple, PareeVariable, PareeFactor, ParseExpression,** etcétera.

Es importante señalar que en la gramática mostrada en la tabla 4.1 hay dos reglas recursivas por la izquierda, a saber, (term) y (expr). Existen diversas maneras de enfrentar este problema, una de ellas es descrita en Aho [I] y consiste en transformar las reglas de la gramática de tal suerte que se elimine la recursividad por la izquierda. Otra aproximación propuesta por Ilolub (6] no transforma las reglas sino que toma en cuenta que la recursión debe eventualmente terminar en algún nivel. Para ejemplificar lo anterior, veamos el caso de ParseTerm, donde la solución al problema de recursividad por *4 Implementación* 25

la izquierda es reconocer que aunque una (concat) pueda tener un primer operando que sea a su vez una (concat), la recursión debe eventualmente terminar con un (factor) como el primer operando en algún nivel. De esta forma, al parsear un (term), primero parseamos un (factor). Esto nos proporciona el (tern) en el nivel más bajo de la recursión. Si el siguiente token es ·, completamos el parseo de la (concat). Esto nos da el (term) en el siguiente nivel de la recursión. Este proceso se repite mientras el siguiente token en el flujo de entrada sea .. De manera semejante se procede en ParseExpression. Estas ideas se concretan en el módulo Parser .

#### 4.4.3 Solida

Las funciones de salida tienen como propósito fundamental invertir el proceso de parseo y darle cierto formateo elemental a las expresiones regulares. Su implementación se organizó en dos módulos: OutputStreams y PrettyPrinter.

En el módulo OutputStreams se definen e implementan las abstracciones de formateo básico, tales corno añadir un espacio en blanco entre ciertos tokens consecutivos, ejecutar un salto de línea forzado, etcétera; mientras que el módulo PrettyPrinter efectúa en realidad el proceso inverso del parser.

#### **4.5 Programa Principal**

El programa principal está definido en el módulo **ragexpr.** En éste, el loop más externo lee y procesa los comandos del usuario, los cuales pueden ser:

- /ayuda : Proporciona información acerca del uso del sistema.
	- /info : Proporciona información de los realizadores.
	- /salir : Termina el programa y regresa al entorno del sistema operativo.

Asumimos que si la cadena introducida por el usuario no es antecedida por el símbolo "/", entonces es una expresión regular. Será cuestión de los módulos de entrada determinar si es una fórmula regular bien formada.

### **5. Resultados**

La manera natural de probar nuestro sistema es através de diversos ejemplos, los cuales de muestran **a** continuación.

**5.1 Ejemplos** 

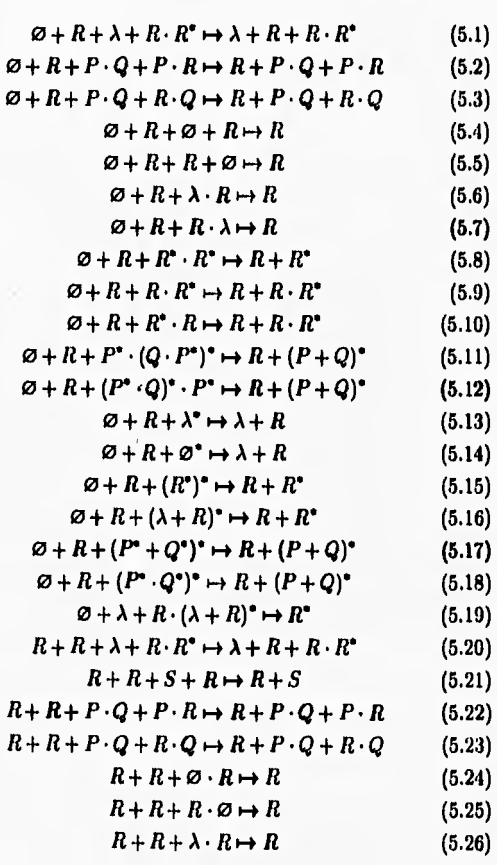

### *5 Resultados* 27

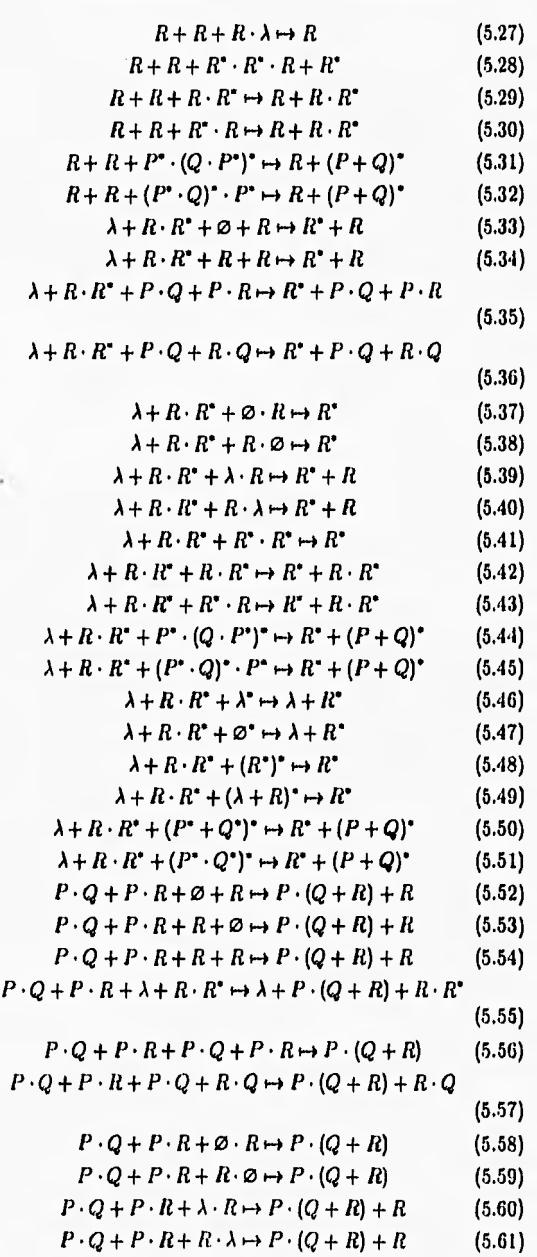

**5 Resultados** 28

٠

 $P \cdot Q + P \cdot R + R^* \cdot R^* \mapsto P \cdot (Q + R) + R^*$  (5.62)  $P\cdot Q+P\cdot R+P^*\cdot (Q\cdot P^*)^*\mapsto P\cdot (Q+R)+(P+Q)^*$ **(5.83)**   $P \cdot Q + P \cdot R + (P^* \cdot Q)^* \cdot P^* \mapsto P \cdot (Q+R) + (P+Q)^*$ (5.64)  $P \cdot Q + P \cdot R + \lambda^* \mapsto \lambda + P \cdot (Q + R)$  (5.65)  $P \cdot Q + P \cdot R + \varnothing^* \mapsto \lambda + P \cdot (Q + R)$  (5.66)  $P \cdot Q + P \cdot R + (R^*)^* \mapsto P \cdot (Q + R) + R^*$  (5.67)  $P \cdot Q + P \cdot R + (\lambda + R)^* \mapsto P \cdot (Q + R) + R^*$ (5.68)  $P \cdot Q + P \cdot R + (P^* + Q^*)^* \mapsto P \cdot (Q + R) + (P + Q)^*$  $P \cdot Q + P \cdot R + (P^* \cdot Q^*)^* \mapsto P \cdot (Q+R) + (P+Q)^*$  $P \cdot Q + R \cdot Q + \varnothing + R \mapsto (P+R) \cdot Q + R$  $P \cdot Q + R \cdot Q + R + \emptyset \mapsto (P+R) \cdot Q + R$  $P\cdot Q + R\cdot Q + R + R \mapsto (P+R)\cdot Q + R$  $P \cdot Q + R \cdot Q + \lambda + R \cdot R^* \mapsto \lambda + (P + R) \cdot Q + R \cdot R^*$  $P \cdot Q + R \cdot Q + P \cdot Q + P \cdot R \mapsto (P + R) \cdot Q + P \cdot R$ (5.75)  $P \cdot Q + R \cdot Q + P \cdot Q + R \cdot Q \mapsto (P+R) \cdot Q$  (5.76)  $P \cdot Q + R \cdot Q + \varnothing \cdot R \mapsto (P+R) \cdot Q$  (5.77)  $P \cdot Q + R \cdot Q + R \cdot \varnothing \mapsto (P+R) \cdot Q$  (5.78)  $P \cdot Q + R \cdot Q + \lambda \cdot R \mapsto (P+R) \cdot Q + R$  (5.79)  $P \cdot Q + R \cdot Q + R \cdot \lambda \mapsto (P+R) \cdot Q + R$  (5.80)  $P \cdot Q + R \cdot Q + R^* \cdot R^* \mapsto (P+R) \cdot Q + R^*$  (5.81)  $P \cdot Q + R \cdot Q + P^* \cdot (Q \cdot P^*)^* \mapsto (P + R) \cdot Q + (P + Q)^*$ **(5.82)**   $P\cdot Q+R\cdot Q+(P^*\cdot Q)^*\cdot P^*\mapsto (P+R)\cdot Q+(P+Q)^*$ **(5.83)**   $P \cdot Q + R \cdot Q + \lambda^* \mapsto \lambda + (P+R) \cdot Q$  (5.84)  $P \cdot Q + R \cdot Q + \varnothing^* \mapsto \lambda + (P+R) \cdot Q$  (5.85)  $P \cdot Q + R \cdot Q + (R^*)^* \mapsto (P+R) \cdot Q + R^*$  (5.86)  $P \cdot Q + R \cdot Q + (\lambda + R)^* \mapsto (P + R) \cdot Q + R^*$ (5.87)  $P \cdot Q + R \cdot Q + (P^* + Q^*)^* \rightarrow (P + R) \cdot Q + (P + Q)^*$  $P \cdot Q + R \cdot Q + (P^* \cdot Q^*)^* \mapsto (P+R) \cdot Q + (P+Q)^*$ (5.69) (5.70) (5.71) (5.72) (5.73) (5.74) (5.88) (5.89)

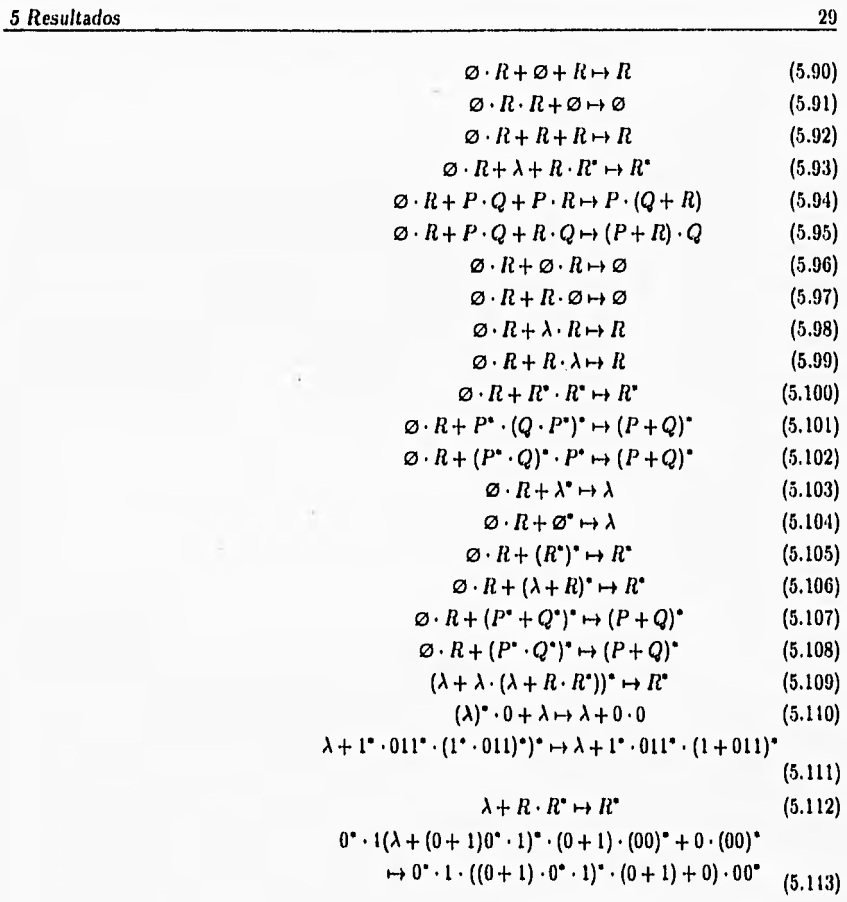

 $\emptyset + R \cdot (R + \emptyset) + R + R \cdot (\lambda + R \cdot R^*) \cdot (P \cdot Q + P \cdot R) \mapsto$  $R + R \cdot R^* \cdot (P \cdot (Q + R))$  (5.114)

 $\lambda^* \cdot \varnothing^* + (R^*)^* \cdot (\lambda + R)^* + \lambda \cdot (P \cdot Q + P \cdot R)^* \mapsto$  $\lambda + R^* + (P \cdot (Q + R))^*$  (5.115)

#### 5.2 Discusión de resultados

• Todos los ejemplos muestran algún grado de simplificación, es decir, en cada uno de ellos el lado izquierdo de la expresión es mayor en longitud que su correspondiente lado derecho.

.5 *Resultados* 30

- Existen ejemplos en donde son notorias las consecuencias de no haber empleado formas canónicas. Tal es el caso de 5.1 y 5.33. en los cuales las expresiones de entrada son a todas luces equivalentes pero la expresión simplificada obtenida para 5.33 es más reducida.
- El ejemplo 5.113 está tomado de Iloperoft (7) y es interesante comparar la expresión simplificada que este autor presenta y que es la siguiente:

$$
0^* \cdot 1 \cdot ((0+1) \cdot 0^* \cdot 1)^* \cdot (0+1) \cdot (00)^* + 0 \cdot (00)^* \tag{5.116}
$$

'y la mostrada en 5.113.

En este caso, nuestro sistema llevo al cabo un paso más en la simplificación al aplicar la regla  $P \cdot Q + R \cdot Q \mapsto (P + R) \cdot Q$  a la subexpresión  $(0 + 1) \cdot (00)^* + 0 \cdot (00)^*$ .

• Por otro lado, el ejemplo 5.111 comprueba lo que se dijo anteriormente acerca de que algunas veces la aplicación de ciertas reglas de simplificación impide la utilización de otras que significarían mayores simplificaciones. El ejemplo mencionado posee la misma forma que el mostrado en 5.112; sin embargo, ya que el método primero simplifica las subexpreslones de una expresión, éste comenzará. por intentar simplificar el término (1\* • (011)\*)\*. Esta subexpresión es de la forma *(P• • Q")\** que, como se sabe, puede simplificarse a  $(P+Q)^*$  o, para esta instancia en particular,  $(1 + 011)^*$ . Después de haber realizado esta transformación, el método ya no podrá aplicar la regla que se muestra en 5.112 y que sería más apropiada en este caso.

### 6. Conclusiones y comentarios

• En este trabajo hemos aplicado un método de simplificación que originalmente fue utilizado en expresiones algebraicas al dominio de las expresiones regulares.

 $\lambda$ 

- El método aplicado, al ser esencialmente recursivo, se adapta muy bien a la naturaleza de las expresiones regulares, ya que éstas se definen inductivamente.
- A pesar de no contar con formas canónicas para las expresiones regulares, hemos logrado un programa que realiza simplificaciones aceptables de dichas expresiones.
- Asi mismo, la carencia de formas canónicas causa que el problema de la simplificación se complique en gran medida, ya que entonces es necesario tener en cuenta muchos casos especiales de simplificación.
- Por otra parte, proponemos una gramática inambigua para las expresiones regulares, la cual fue utilizada en la elaboración de nuestro sistema.
- Finalmente, esperamos que este trabajo pueda servir de base para el desarrollo de un sistema de mayores alcances.

#### **Apéndice**

#### **A.1 Definiciones básicas**

#### **A.1.1 Cadenas, alfabetos y lenguajes**

Un *símbolo* es una entidad abstracta que no se define formalmente, de la misma forma que punto y línea no se definen en geometría. Ejemplos de símbolos usados con frecuencia son las letras y los dígitos. Una *cadena* (o palabra) es una secuencia finita de símbolos yuxtapuestos. La *cadena vacía*, denotada por  $\epsilon^{-1}$ , es la cadena que consiste de cero símbolos.

**Un** *alfabeto* es un conjunto finito de símbolos. Un *lenguaje (formal)*  es un conjunto de cadenas de símbolos de algún alfabeto,

#### **A.1.2 Autómatas finitos**

Autómatas finitos determinísticos

Formalmente denotamos un *autómata finito determirdstico (DFA)*  por una 5-tupla *(Q,* E, 5,go, *F),* donde **Q es un conjunto finito de**  estados, E es un alfabeto **de entrada finito, qo E Q es el estado inicial,** *F* C *Q* **es** el conjunto de estados finales, y *6* **es la** función de transición que mapea Q x E a Q. **Esto es, 5(q, a) es un estado para**  cada estado *q* y cada símbolo de entrada a.

Autómatas finitos no determinísticos

Forrnalmete denotamos un autómata finito no *delerminístico (NFA)*  **por una 5-tupla** *(Q,E,5,go,F),* **donde Q,E,q0 , y** *F* **(estados, en**tradas, estado inicial, y estados finales) tienen el mismo significado que para un DFA, pero  $\delta$  es un mapeo de  $Q \times \Sigma$  a  $2^Q$ .

Autómatas finitos no determinísticos con transiciones e

Se define formalmente un autómata *finito no determinístico* **con tran**siciones  $\epsilon$  como una quíntupla  $(Q, \Sigma, \delta, q_0, F)$  con todos los componentes como antes, pero  $\delta$ , la función de transición, mapea  $Q \times (\Sigma \cup \{\epsilon\})$  a 2<sup>*Q*</sup>.

'En ocasiones también denotada por X.

Apéndice 33 animatique de la contradaction de la contradaction de la contradaction de la contradaction de la c

Lenguajes regulares

De manera general, se dice que una cadena  $x$  es aceptada por un autómata finito  $M = (Q, \Sigma, \delta, q_0, F)$  si  $\delta(q_0, x) = p$  para alguna p en  $F$ . El lenguaje aceptado por  $M$ , designado  $L(M)$ , es el conjunto  ${x | \delta(q_0, x) \in F}$ . Un lenguaje es un conjunto regular (o sólo regular) si es el conjunto aceptado por algún autómata finito.

Expresiones regulares

Sean  $\Sigma$  un conjunto finito de símbolos y  $L_1L_1$  y  $L_2$  conjuntos de cadenas de  $\Sigma^*$ . La concatenación de  $L_1$  y  $L_2$ , denotada  $L_1L_2$ , es el conjunto  $\{xy | x \in L_1, y \in L_2\}$ . Esto es, las cadenas en  $L_1 L_2$  se forman al elegir una cadena de  $L_1$  y agregarle una cadena de  $L_2$ , en todas laas combinaciones posibles. Definimos  $L^0 = \{ \epsilon \}$  y  $L^i = LL^{i-1}$  Vi  $\geq 1$ . La cerradura de Kleene (o sólo cerradura) de  $L$ , denotada  $L^*$ , es el conjunto

$$
L^* = \bigcup_{i=0}^{\infty} L^i
$$

Sea  $\Sigma$  un alfabeto. Las expresiones regulares sobre  $\Sigma$  y los conjuntos que ellos denotan se definen recursivamente como sigue:

- 1. 0 es una expresión regular y denota el conjunto vacío.
- 2.  $\epsilon$  es una expresión regular y denota el conjunto  $\{\epsilon\}.$
- 3. Para cada  $a$  en  $\Sigma$ ,  $a$  es una expresión regular y denota al conjunto {a).
- 4. Si  $r$  y  $s$  son expresiones regulares denotando los lenguajes  $R$ y S, respectivamente, entonces  $(r + s)$ ,  $(rs)$  y  $(r^*)$  son expresiones regulares que denotan a los conjuntos  $R \cup S$ ,  $RS$ , y  $R^*$ , respectivamente.

Al escribir expresiones regulares es posible omitir paréntesis si se supone que  $*$  tiene mayor precedencia que la concatenación o +, y que la concatenación tiene mayor precedencia que +. Así mismo, se puede suponer la asociatividad por la izquierda de los tres operadores (Hopcroft [7], Aho [1]).

#### La equivalencia de DFA's y NFA's

Hoperoft [7] prueba que para cada NFA es posible construir un DFA equivalente, o lo que es lo mismo, si  $L$  es un conjunto aceptado por un autómata finito no determinístico entonces existe un autómata finito deterininístico que acepta a L.
$\cdot$ 

Minimización de autómatas finitos

También Hoperoft [7) demuestra que para cada conjunto regular existe un único DFA (salvo isomorfismo) con un mínimo número de estados. El mismo autor proporciona un algoritmo para obtener tal DFA mínimo y comenta la existencia de otros algoritmos con el mismo propósito.

B.2 Archivos Fuentes

B.2.1 Módulo rExpressions

UNIT rExpressions;

(4. En este modulo se implemento el tipo de datos abstracto Expresion Regular, \*)

#### INTERFACE

```
TYPE 
  StringPointer = \hat{ } STRING;
  RegExprType a - RegExprCell; 
  rExprKind = (Variable, Closure, Concatenation, Sum);
  RegExpected1 =RECORD 
      CASE exprKind : rExprKind OF
        Variable : (varName : StringPointer);
        Closure : (operand : RegExprType); 
        Concatenation, Sum: (operand1, operand2 : RegExprType)
    END;
```
CONST

TheUndefinedValue : RegExprType =  $NIL$ ;

VAR TheEmptyString : RegExprType; TheVoidSet : RegExprType;

FUNCTION VariableP(rExpr : RegExprType) : BOOLEAN;

FUNCTION SymbolString(rExpr ; RegExprType) : StringPointer;

FUNCTION MakeVariable(x : STRING) : RegExprType;

FUNCTION ClosureP(rExpr ; RegExprType) : BOOLEAN;

FUNCTION MakeClosure(rExpr : RegExprType) : RegExprType;

FUNCTION ConcatenationP(rExpr : RegExprType) : BOOLEAN;

FUNCTION MakeConcatenation(rExprl, rExpr2 : RegExprType ) : RegExprType;

FUNCTION SumP(rExpr : RegExprType) : BOOLEAN;

36

FUNCTION NakeSum(rExpr1, rExpr2 : RegExprType) : RegExprType; FUNCTION Operand(exp : RegExprType) : RegExprType; FUNCTION Operand1(exp : RegExprType) : RegExprType; FUNCTION Operand2(exp : RegExprType) : RegExprType; FUNCTION Equal(expr1, expr2 : RegExprType) : BOOLEAN; FUNCTION EmptyP(expr : RegExprType) : BOOLEAN; FUNCTION VoidP(expr : RegExprType) : BOOLEAN; IMPLEMENTATION FUNCTION VariableP(rExpr : RegExprType) : BOOLEAN; **BEGIN** VariableP := rExpr^.exprKind = Variable END; FUNCTION ClosureP(rExpr : RegExprType) : BOOLEAN; **BEGIN** ClosureP := rExpr^.exprKind = Closure END; FUNCTION ConcatenationP(rExpr : RegExprType) : BOOLEAN; **BEGIN** ConcatenationP :=  $rExpr^*$ .exprKind = Concatenation END; FUNCTION SumP(rExpr : RegExprType) : BOOLEAN; **BEGIN** SumP  $:=$  rExpr<sup>-</sup>.exprKind = Sum END; FUNCTION SymbolString(rExpr : RegExprType) : StringPointer; **BEGIN** 

 $\ddot{\phantom{0}}$ 

k.

 $\lambda$ 

```
SymbolString := rExpr^.varName
END:
FUNCTION MakeVariable(x: STRING) : RegExprType;
VAR newExpr : RegExprType;
BEGIN
  NEW(newExpr);
  WITH newExpr<sup>-</sup> DO
    BEGIN
      exprKind := Variable;
    \vdash GetMem(varName, Length(x) + 1);
      varName<sup>o</sup> : " x
    END:
  MakeVariable := newExpr
END:
FUNCTION Operand (exp : RegExprType) : RegExprType;
BEGIN
  Operand := exp^.operand
END:
FUNCTION Operand1(exp : RegExprType) : RegExprType;
BEGIN
  Operand1 := exp^.operand1
END<sub>1</sub>FUNCTION Operand2(exp : RegExprType) : RegExprType;
BEGIN
  Operand2 := exp^.operand2
END;
FUNCTION MakeClosure(rExpr : RegExprType) : RegExprType;
VAR newExpr : RegExprType;
BEGIN
  NEW(newExpr);
  WITH newExpr<sup>-</sup> DO
```
37

 $\overline{a}$ 

 $\overline{a}$ 

 $\mathcal{L}^{\text{max}}$ 

```
BEGIM 
      exprKind := Closure;
      operand :• rExpr 
    END; 
  NakeClosure :* nevExpr 
END; 
FUNCTION NakeConcatenation(rExprl, rExpr2 : RegExprType) : 
                                                  RegExprType; 
VAR newExpr : RegExprType; 
BEGIN 
  NEW(newExpr); 
  WITH nevExpr" DO 
    BEGIN 
      exprKind :* Concatenation; 
      operan« :■ rExprl; 
      operand2 := rExpr2
    E»; 
  NakeConcatenation :* nevExpr 
END; 
FUNCTION NakeSum(rExprl, rExpr2 : RegExprType) : 
                                           RegExprType; 
VAR nevExpr : RegExprType; 
BEGIN 
  NEW(nevExpr); 
  WITH nevExpr" DO 
    BEGIN 
      exprKind :■ Sum; 
      operandi :* rExprl; 
      operand2 :* rExpr2 
    END; 
  NakeSum :* nevExpr 
END; 
FUNCTION Equal(exprl, expr2 : RegExprType) : BOOLEAN; 
BEGIN 
  IF (VariableP(exprI)) AND (VariableP(expr2)) THEN 
    Equal := SymbolString(expri)<sup>-</sup> = SymbolString(expr2)<sup>-</sup>
  ELSE IF (ClosureP(exprI)) AND (CloeureP(expr2)) THEN 
    Equal :*Equal(Operand(exprI), Operand(expr2))
```
ä

٠

```
ELSE IF (SumP(expr1)) AND (SumP(expr2)) THEN 
    Equal := ((Equal (Operandl(expr1), Operandl(expr2))) 
           AND (Equal(Operand2(expr1), Operand2(expr2)))) 
           OR ((Equal(Operandl(expri), Operand2(expr2))) 
           AND (Equal(Operand2(expr1), Operandl(expr2)))) 
  ELSE IF (ConcatenationP(expr1)) AND 
                            (ConcatenationP(expr2)) THEN 
    Equal := (Equal(Operandl(expr1), Operandl(expr2))) 
           AND (Equal(Operand2(exprl), Operand2(expr2))) 
  ELSE Equal := FALSE
END; 
FUNCTION EmptyP(expr : RegExprType) : BOOLEAN;
BEGIN 
  IF VariableP(expr) THEN 
     EmptyP := SymbolString(expr)^ = 'X'
  ELSE EmptyP := FALSE
END; 
FUNCTION VoidP(expr : RegExprType) : BOOLEAN;
BEGIN 
  IF VariableP(expr) THEN 
     VoidP := SymbolString(\texttt{expr})^* * '0'ELSE VoidP :=FALSE
END; 
BEGIN 
  NEW(TheEmptyString): 
  NEW(TheVoidSet); 
  WITH TheEmptyString" DO 
    BEGIN 
      exprKind := Variable;
      GetMem(varName, Length('\\ ' \ ) + 1);
      varName" :■ 'X' 
    END; 
  WITH TheVoidSet" DO 
    BEGIN 
      exprKind := Variable;GetMem(varName, Length('④') + 1);varName" := 'O' 
    END 
END .
```
 $\cdot$ 

```
B.2.2 Módulo InputStreams
```
UNIT InputStreams;

(\* Este modulo proporciona la abstraccion del flujo de entrada usada por el  $\bullet$ analizador lexico y el parser.

# **INTERFACE**

USES Auxiliar;

```
CONST
```

```
EndOfLineChar = $13;EndOff11eChar = 004:
```

```
TYPE
```
InputStream = **OBJECT** CurrentLine : STRING; LineWo, CharPos : INTEGER; FUNCTION CurrentChar : CHAR; PROCEDURE Advance; VIRTUAL; COMSTRUCTOR Init(line1 : STRING);  $EMD$ ;

InputStreamPtr = ^ InputStream;

IMPLEMENTATION

FUNCTION InputStream.CurrentChar : CHAR;

**BEGIN** CurrentChar := CurrentLine[CharPos] END;

PROCEDURE InputStream.Advance;

```
BEGIN
 IF CharPos < Length(CurrentLine) THEN
                        CharPos := CharPos + 1
 ELSE
   BEGIN
     LineNo := LineNo + 1;
```

```
CharPos :» 1; 
      IF EOF(input) TREN 
                    CurrentLine := EndOfFileChar
      ELSE 
        BEGIN 
          RdLine(CurrentLine); 
          CurrentLine := CurrentLine + EndOfLineChar
        END 
    END 
END;
```
CONSTRUCTOR InputStream. Init(line1 : STRING);

```
BEGIN 
  CharPos := 1;LineNo := 1; 
  CurrentLine := linel + EndOfLineChar 
END;
```
END.

B.2.3 Módulo LexicalAnalyzer

.

UNIT LexicalAnalyzer;

(e En este modulo esta implementado el analizador lexico para las expresiones regulares. e)

### INTERFACE

USES InputStreams;

TYPE

TokenKind = (PlusOp, Concatenation0p, Closure0p, LeftParen, RightParen, VariableSymbol, EndOfStream, BadToken);

(e La siguiente funcion regresa el nombre del token como un string, se usa en mensages de error. . . )

FUNCTION TokenName(itsKind : TokenKind) : STRING;

#### TYPE

TokenStream

```
Apéndice 42 
                           OBJECT 
                             charStream : InputStreamPtr; 
                            CurrentToken : 
                              RECORD 
                                TokenPos : MECER; 
                                 CASE kind : TokenKind OF 
                                  VariableSymbol : (SymbolString : STRING) 
                               END; 
                             BadTokenMessage : STRING[72];
                             FUNCTION CurrentTokenKind : TokenKind; VIRTUAL;
                             FUNCTION CurrentSymbolString : STRING; VIRTUAL;
                             FUNCTION CurrentTokenLine : INTEGER:
                             FUNCTION CurrentTokenPosition : INTEGER;
                             PROCEDURE Advance; VIRTUAL; 
                             PROCEDURE Terminate; 
                             CONSTRUCTOR Init(stream : InputStreamPtr);
                           END; 
                         TokenStreamPtr = TokenStream; 
                         InteractiveTokenStream = 
                           OBJECT (TokenStream) 
                             CurrentTokenNotSet : BOOLEAN; 
                             ParenLevel : INTEGER; 
                             FUNCTION CurrentTokenKind : TokenKind; VIRTUAL; 
                             FUNCTION CurrentSymbolString : STRING; VIRTUAL;
                            PROCEDURE Advance; VIRTUAL; 
                             CONSTRUCTOR Init(stream : InputStreamPtr); 
                           END; 
                         InteractiveTokenStreamPtr = ^ InteractiveTokenStream;
                       IMPLEMENTATION 
                       FUNCTION TokenName(itsKind : TokenKind) : STRING;
                       BEGIN 
                         CASE itsKind OF 
                           End0fStream: TokenName := '<fin-de-entrada>'; 
                           LeftParen: TokenName := '(';
                           RightParen: TokenName := ')'; 
                           PlusOp: TokenName := '<operador de union>';
                           ConcatenationOp : TokenName :=
                                               '<operador-de-concatenacion>'; 
                           ClosureOp : TokenName := '<operador-de-cerradura>';
```
VariableSymbol: TokenName := '<simbolo-variable>' **END END; CONST**   $TabChar = 19;$ **LIneFeedChar = \$10; FUNCTION TokenStream.CurrentTokenKind : TokenXind; BEGIN**  CurrentTokenKind := CurrentToken.kind **END; FUNCTION TokenStream.CurrentSymbolString : STRING; BEGIN**  CurrentSymbolString := CurrentToken.SymbolString **END; PROCEDURE TokenStream.Advance; PROCEDURE LexError(ErrMeg : STRING); BEGIN IF CurrentToken.kind <> BadToken THEN BEGIN CurrentToken.kind := BadToken; BadTokenMessage := ErrMsg END; END;**  PROCEDURE GetVariableSymbol; **BEGIN WITH CurrentToken DO BEGIN**  kind := VariableSymbol; SymbolString  $:=$  ''; **REPEAT**  SymbolString := SymbolString + charStream<sup>-</sup>.CurrentChar;

u.

```
charStream<sup>*</sup>.Advance:
       UNTIL NOT (charStream".CurrentChar IN
         [10', 19', 14', 12', 2', 14', 12', 14', 14'];
     END
END:
PROCEDURE SetTokenAndAdvance(theKind : TokenKind);
BEGTN
  CurrentToken.kind := theKind;
  charStream<sup>-</sup>. Advance
END:BEGIN
  WHILE charStream".CurrentChar IN
                               [' ', TabChar, EndOfLineChar] DO
     charStream<sup>*</sup>. Advance:
   CurrentToken.TokenPos := charStream^.CharPos;
   CASE charStream<sup>o</sup>. CurrentChar OF
     '+': SetTokenAndAdvance(PlusOp);
     '(': SetTokenAndAdvance(LeftParen);
     ')': SetTokenAndAdvance(RightParen);
      '.': SetTokenAndAdvance(ConcatenationOp);
      '*': SetTokenAndAdvance(ClosureOp);
      (3A^2 + 2A^2 + 2A^2 + 2A^2 + 2A^2 + 2A^2 + 2A^2 + 2A^2 + 2A^2 + 2A^2 + 2A^2 + 2A^2 + 2A^2 + 2A^2 + 2A^2 + 2A^2 + 2A^2 + 2A^2 + 2A^2 + 2A^2 + 2A^2 + 2A^2 + 2A^2 + 2A^2 + 2A^2 + 2A^2 + 2A^2 + 2A^2 + 2A^2 + 2A^2 + 2A^2 + 2A^2 + 2A^2 + 2A^2 + 2A^2 + 2A^2 + 2A^GetVariableSymbol;
     EndOfFileChar: CurrentToken.kind := EndOfStream
   ELSE LexError('Caracter invalido en la entrada.')
  END
END:
FUNCTION TokenStream.CurrentTokenPosition : INTEGER;
```
# **BEGIN**

CurrentTokenPosition := CurrentToken.TokenPos END:

FUNCTION TokenStream. CurrentTokenLine : INTEGER;

#### **REGIN**

CurrentTokenLine := charStream^.LineNo END:

44

Apendice the contract of the contract of the contract of the contract of the contract of the contract of the contract of the contract of the contract of the contract of the contract of the contract of the contract of the c

L.

 $\ddot{\phantom{0}}$ 

ä,

# PROCEDURE TokenStream.Terminate;

BEGIN

CurrentToken.kind := End0fStream END;

CONSTRUCTOR TokenStream.Init(stream : InputStreamPtr);

BEGIN charStream := etream; Advance END;

FUNCTION InteractiveTokenStream.CurrentTokenKind : TokenKind; - 4

#### BEGIN

```
IF CurrentTokenNotSet TREN 
   BEGIN 
      TokenStream.Advance; 
      CurrentTokenNotSet := FALSE 
   END; 
 CurrentTokenKind := CurrentToken.kind 
END;
```
FUNCTION InteractiveTokenStream.CurrentSymboiString : STRING;

```
BEGIN 
  IF CurrentTokenNotSet TREN 
    BEGIN 
      TokenStream.Advance; 
      CurrentTokenNotSet := FALSE 
    END; 
  CurrentSymbolString := CurrentToken.SymbolString 
END;
```
PROCEDURE InteractiveTokenStream.Advance;

BEGIN

ä

٠

```
CASE CurrentToken.kind OF 
    LaftParen: ParenLevel := ParenLevel + 1; 
   RightParen: ParenLevel ;= ParenLevel - 1; 
 END;
 WHILE charStream".CurrentChar IN [' ', TabChar] DO 
         charStream",Advance; 
  IF (ParenLevel = 0) AND
        (charStream".CurrentChar = End0fLineChar) THEN 
    BEGIN 
      CurrentToken.kind := EndQfStream; 
      CurrentToken.TokenPos := charStream".CharPos 
    END 
  ELSE CurrentTokenNotSet := TRUE
END;
```

```
CONSTRUCTOR InteractiveTokenStream.Init 
                            (stream : InputStreamPtr);
```

```
BEGIN
```

```
charStream := stream;
  CurrentTokenNotSet := TRUE; 
  ParenLevel := O 
END;
```

```
END.
```
**B.2.4 Módulo Parser** 

#### UNIT Parser;

(+ Este modulo proporciona el parear para las expresiones regulares, implementado de acuerdo a la tecnica de parseo recursivo-descendente e)

#### INTERFACE

USES rExpressions, LexicalAnalyzer;

- VAR FailureLineNo, FailureCharNo : INTEGER; FailureMessage : STRING[72];
- (\*. ParsesAsExpr determina si el flujo de entrada dado puede ser parseado como una expresion regular "bien formada". Si ese es el caso, la expresion resultante

es guardada en la variable ParsedExpression. Do otra forma, el punto en el cual el parseo falla se reporta en las variables FailureLineNo y FailureCharNo, junto con el mensaje de error apropiado en FailureMessage. e)

FUNCTION ParsesAsExpr(tokens : TokenStreamPtr) : BOOLEAN;

VAR ParsedExpression : RegExprType;

#### IMPLEMENTATION

( • La implementacion del parser sigue el patron del parseo recursivo descendente.

Manejo do errores : Cuando se intenta parsear una expresion, ParseHasFailed **es** inicializada a FALSE. Cuando se encuentra un error de parseo, esta variable adquiere el valor do TRUE y , al mismo tiempo, se reporta el error. En este punto el proceso de parseo termina conceptualmente, regresando la indicacion de error de parseo a la rutina que lo inicio. Sin embargo, puesto que Turbo Pascal no posee mecanismos para transferencias de control no local, se permite que el parseo continuo hasta que termine normalmente (ya que siempre terminara). Generalmente, se pueden hallar algunos errores adicionales, pero estos no se reportan ya que pueden ser producto del primer error. Cuando el control regresa finalmente a la rutina ParsesAsExpr, el espacio de beap ocupado por los objetos alojados por el parear se libera y se regresa una indicacion apropiada de error de parseo.  $\bullet$ )

VAR theTokenStream : TokenStreamPtr; ParseHasFailed : BOOLEAN;

PROCEDURE ParsingError(expectedItem : STRING);

BEGIN

IF NOT ParseHasFailed THEN

```
Apéndice
                                                                                  48
                             BEGIN
                               FailureLineNo := theTokenStream^.CurrentTokenLine;
                               FailureCharNo :=
                                            theTokenStream^.CurrentTokenPosition;
                               IF theTokenStream". CurrentTokenKind = BadToken THEN
                                 FailureMessage := theTokenStream^.BadTokenMessage
                               ELSE
                                FailureMessage := 'Se espera' + expectedItem + '.';
                               ParseHasFailed := TRUE;
                               theTokenStream<sup>-</sup>.Terminate
                             END
                         END:
                         PROCEDURE AcceptToken(theKind : TokenKind);
                         VAR ExpectedToken : STRING;
                         BEGIN
                           IF theTokenStream".CurrentTokenKind = theKind THEN
                                theTokenStream".Advance
                           ELSE ParsingError(TokenMame(theKind))
                         END:
                         FUNCTION ParseSimple : RegExprType; FCRWARD;
                         FUNCTION ParseVariable : RegExprType;
                         BEGIN
                           IF theTokenStream<sup>*</sup>.CurrentTokenKind = VariabloSymbol THEN
                             BEGIN
                               ParseVariable :=
                                MakeVariable(theTokenStream^.CurrentSymbolString);
                               theTokenStream<sup>*</sup>.Advance
                             END
                           ELSE
                             BEGIN
                               ParsingError('<variable>');
                               ParseVariable := TheUndefinedValue
                             END
                         END:
                         FUNCTION ParseFactor : RegExprType;
```
l,

٠

```
VAR e1 : RegExprType;
BEGIN
  e1 + ParseSimple;
  IF theTokenStream<sup>-</sup>.CurrentTokenKind = ClosureOp THEN
    BEGIN
      thetokenStream<sup>o</sup>.Advance;
      ParseFactor := MakeClosure(e1)
    END
  ELSE ParseFactor := e1
END:
FUNCTION ParseTerm : RegExprType;
VAR e1, e2 : RegExprType;
BEGIN
  ei # ParseFactor;
  WHILE theTokenStream".CurrentTokenKind IN
                                     [ConcatenationOp] DO
  BEGIN
    theTokenStream<sup>-</sup>.Advance;
    e2 := ParseFactor;
    e1 := MakeConcatenation(e1, e2)END;
  ParseTerm := e1
END;
FUNCTION ParseExpression : RegExprType;
VAR e1, e2 : RegExprType;
BEGIN
  ei := ParseTerm;
  WHILE theTokenStream<sup>*</sup>.CurrentTokenKind IN [PlusOp] DO
  BEGIN
    theTokenStream<sup>o</sup>.Advance;
    e2 := ParseTerm:
    e1 := MakeSum(e1, e2)
  END;
  ParseExpression := e1
END;
```
FUNCTION ParseParenthesis : RegExprType;

49

Apéndice 50 anisotropic contra la contra de la contra de la contra de la contra de la contra de la contra de l

```
BEG1N 
  AcceptToken(LeftParen); 
  arg := ParseExpression; 
  AcceptToken(RightParen); 
  ParseParenthesis := arg 
END; 
FUNCTION ParseSimple RegExprType; 
BEGIN 
  CASE theTokenStream-.CurrentTokenKind OF 
    VariableSymbol : ParseSimple :■ ParseVariable; 
   LeftParen: ParseSimple := ParseParenthesis 
   ELSE ParsingError('<simple>1 ) 
  END 
END; 
FUNCTION ParsesAsExpr(tokens : TokenStreamPtr) :
```
**BOOLEAN;** 

```
VAR HeapSpaceMark : Pointer;
```
**VAR arg : RegExprType;** 

```
BEGIN
```

```
theTokenStream := tokens; 
  ParseHasFailed :a FALSE; 
  Nark(HeapSpaceNark): 
  ParsedExpression :■ ParseExpression; 
  IF theTokenStream^.CurrentTokenKind <> End0fStream THEN 
    PareingError('<fin-de-entrada>'); 
  IF ParseHasFailed THEN Release(HeapSpaceNark); 
  ParsesAsExpr := NOT ParseHasFailed 
END;
```
**END.** 

**B.2.5 Módulo Simplif** 

**UNIT Simplif;** 

**(e En este** modulo **se ha implementado el algoritmo de simplificacion y sus funciones asociadas a)** 

X

## INTERFACE

USES rExpressions;

FUNCTION Simplify( expr : RegExprType) : RegExprType;

# IMPLENENTATION

FUNCTION CanonicalSum(exprl, expr2 : RegExprType) : RegExprType; FORNARD; FUNCTION SumandP(el, 02 : RegExprType) : BOOLEAN; BEGIN IF VariableP(e2) TREN BEGIN IF VariableP(el) TREN • SumandP := Equal(e1, e2) ELSE IF VariableP(Operand2(e1)) THEN BEGIN IF Equal(e2, Operand2(e1)) TREN SumandP :■ TRUE ELSE BEGIN IF SumP(el) TREN SumandP := SumandP(Operand1(e1), e2) ELSE SumandP := FALSE END END ELSE BEGIN IF SumP(el) TREN SumandP := SumandP(Operand1(e1), e2) ELSE SumandP := FALSE END END ELSE IF ClosureP(e2) THEN BEGIN IF ClosureP(el) TREN SumandP  $:=$  Equal(e1, e2) ELSE IF ClosureP(Operand2(01)) TREN BEGIN IF Equal(e2, Operand2(el)) TREN  $SumandP := TRUE$ 

```
ELSE 
                 BEGIN 
                    IF SumP(el) TREN 
                      SumandP :■ SumandP(Operandl(e1), e2) 
                    ELSE 
                      SumandP := FALSE
                  END 
             END 
      ELSE 
         BEGIN 
           IF SumP(el) TREN 
             SumandP :■ SumandP(Operand1(e1), e2) 
           ELSE 
             SumandP := FALSE
         END 
    END 
  ELSE IF ConcatenationP(02) TREN 
    BEGIN 
      IF ConcatenationP(e1) TREN 
         SumandP :■ Equa1(e1, e2) 
      ELSE IF ConcatenationP(Operand2(e1)) TREN 
            BEGIM 
                IF Equal(e2, Operand2(e1)) TREN 
                  SumandP :■ TRUE 
                ELSE 
                  BEGIN 
                    IF SumP(e1) TREN 
                      SumandP := SumandP(Operand1(e1), e2)
                    ELSE 
                      SumandP := FALSE
                  END 
              END 
      ELSE 
         BEGIN 
           IF SumP(el) TREN 
              SumandP := SumandP(Operand1(e1), e2)
           ELSE 
              SumandP := FALSE
         END 
    END 
  ELSE SumandP :• FALSE 
END; 
FUNCTION NakeSimplifiedSum(exprl, expr2 : RegExprType) :
```
**RegExprType;** 

Apéndice 53 anisotropic contra la contra de la contra de la contra de la contra de la contra de la contra de l

```
BEGIN 
  IF VoidP (expr2) THEN MakeSImplifiedSum 
                           CanonicalSum(expr2, exprI) 
  ELSE IF EmptyP(expr2) THEN 
      MakeSimplifiedSum := CanonicalSum(expr2, expri)
  ELSE IF SumP(exprI) THEN 
         BEGIN 
            IF SumandP(expri, expr2) THEN 
              BEGIN 
               expr2 := TheVoidSet;
               MakeSimplifIedSum 
                             CanoaicalSum(expr2, exprl) 
              END 
            ELSE MakeSimplifiedSum := 
                      CanonicalSum(exprl, expr2) 
         END 
 ELSE MakeSimplifiedSum := CanonicalSum(expr1, expr2)
END:
FUNCTION MakeSimplifiedConcatenation 
    (exprl, expr2: RegExprType) : RegExprType; FORWARD; 
FUNCTION MakeSImplifiedCloeure 
           (expr : RegExprType) : RegExprType; FORWARD;
FUNCTION CanonicalSum(exprl, expr2 : RegExprType) : 
                                            RegExprType; 
BEGIN 
  IF Equal (expri, expr2) THEN CanonicalSum := expri
  ELSE IF VoidP(expri) THEN CanonicalSum := expr2
  ELSE IF VoidP(expr2) THEN CanonicalSum := expri
  ELSE 1F EmptyP(exprI) THEN 
        BEGIN 
         IF ConcatenationP(expr2) THEN
          BEGIN 
           IF (ClosureP(Operand2(expr2))) AND 
              (Equal(Operandl(expr2), 
                         Operand(Operand2(expr2)))) THEN 
                  CanonicalSum :=
                   MakeSimplifiedClosure(Operandl(expr2)) 
           ELSE CanonicalSum := MakeSum(expr1, expr2)END 
         ELSE CanonicalSum := MakeSum(exprl, expr2) 
        END 
  ELSE IF (ConcatenationP(expr1)) AND 
                          (ConcatenationP(expr2)) THEN
```

```
Apendice the contract of the contract of the contract of the contract of the contract of the contract of the contract of the contract of the contract of the contract of the contract of the contract of the contract of the c
```

```
BEGIN 
         IF Equal(Operandl(axprl), Operand1(expr2)) TREN 
          CanonicalSum 
           NakeSimplifiedConcatenation(Operandl(exprl), 
             MakeS1mplifiedSum(Operand2(expr1), 
                 Operand2(expr2))) 
         ELSE 
          BEGIN 
           IF Equa1(Operand2(expr1), Operand2(expr2)) TREN 
            CanonicalSum 
             MakeSimplifiedConcatenation(MakeSimplifiedSum 
               (Operandl(expr1), Operand1(expr2)), 
                                      Operand2(expr1)) 
           ELSE CanonicalSum := MakeSum(expr1, expr2) 
          END 
        END 
  ELSE CanonicalSum :■ NakeSum(expr1, expr2) 
EMD; 
FUNCTION MakeSimplifiedCloeure (expr : RegExprType) : 
                                            RegExprType; 
BEGIN 
  IF EmptyP (expr) THEM MakeSimplifiedClosure := expr
  ELSE IF VoidP(expr) TREN 
               MakeSimplifiedClosure :■ TheEmptyString 
  ELSE IF CloeureP(expr) TREN 
        NakeSimplifiedClosure 
                    NakeSimplifiedClosure(Operand(expr)) 
  ELSE IF ConcatenationP(expr) TREN 
        BEGIN 
         IF (ClosureP(Operandl(expr))) AND 
              (ClosureP(Operand2(expr))) TREN 
                MakeSimplifiedClosure:■ 
                 NakeeimplifiedCloeure(NakeSimplifiedSum 
                             (Operand(Operandl(expr)), 
                               Operand(Operand2(expr)))) 
         ELSE 
          MakeSimplifiedClosure := MakeClosure(expr)
        END 
  ELSE IF SumP(expr) TREN 
        BEGIN 
         IF (CloeureP(Operandl(expr))) AND 
                        (ClosureP(Operand2(expr))) TREN 
          NakeSimplifiedCloeure:. 
             MakeSimplifiedClosure(MakeSimplifiedSum 
                 (Operand(Operand1(expr)),
```
Operand(Operand2(expr)))) ELSE 1F EmptyP(Operandl(expr)) THEN HakeSimplifiedClosure:. MakeSimplifiedCloeure(Operand2(expr)) ELSE IF EmptyP(Operand2(expr)) THEN MakeSimplIfiedClosure:. MakeSimplifiedCloeure(Operandl(expr)) ELSE MakeSimplifiedClosure:■ MakeClosure(expr) END ELSE MakeSimplifiedClosure := MakeClosure(expr) END; FUNCTION CanonicalConcatenation (exprl, expr2 : RegExprType) : RegExprType; BEGIN IF VoidP(expri) THEN CanonicalConcatenation  $:=$  expri ELSE IF EmptyP(exprI) THEN CanonicalConcatenation := expr2 ELSE IF (ClosureP(exprI)) **AND** (CloaureP(expr2)) THEN BEGIN IF Equal(Operand(exprI),Operand(expr2)) THEN CanonicalConcatenation := MakeSimplifiedClosure(Operand(expr1)) ELSE IF ConcatenationP(Operand(expr2)) THEN BEGIN IF Equal(Operand2(operand(expr2)), exprl) THEN CanonicalConcatenation := MakeSimplifiedClosure (NakeSimplifiedSum(Operand(exprI), OperandI(Operand(expr2)))) ELSE CanonicalConcatenation MakeConcatenation(exprI, expr2) END ELSE IF ConcatenationP(Operand(exprI)) THEN BEGIN IF Equal(Operandl(Operand(expri)), expr2) THEN CanonicalConcatenation:■ MakeSImplIfledClosure (NakeSImplIfIedSum(Operand(expr2), Operand2(Operand(exprI)))) ELSE CanonicalConcatenation := MakeConcatenation(exprI, expr2) END

```
ELSE CanonicalConcatenation 
                      NaleConcatenation(exprl, expr2) 
        END 
  ELSE CanonicalConcatenation := 
                      NakeConcatenation(exprl, expr2) 
END; 
FUNCTION NakeSimplifiedConcatenation 
            (expri, expr2:RegExprType) : RegExprType; 
BEGIN 
  IF VoidP(expr2) TREN 
     NakeSimplifiedConcatenation := 
                   CanonicalConcatenation(expr2, expri)
  ELSE IF EmptyP(expr2) THE* 
     NakeSimplifiedConcatenation :■ 
                   CanonicalConcatenation(expr2, axpri) 
  ELSE IF (ClosureP(expr1)) AND NOT 
                                 (ClosureP(expr2)) TREN 
        BEGIN 
         IF Equal(Operand(expr1), expr2) TREN 
          NakeSimpl1fledConcatenation :■ 
                CanonicalConcatenation(expr2, exprl) 
         ELSE MakeS1mplifiedConcatenation :■ 
               CanonicalConcatenation(exprl, expr2) 
        END 
  ELSE NakeSimpl1fiedConcatenation 
               Canonicalconcatenation(expr1, expr2) 
END; 
FUNCTION Simplify( expr : RegExprType ) : RegExprType; 
BEGIN 
  IF Var1ableP(expr) TREN Simplify :■ expr 
  ELSE IF ClosureP(expr) TREN 
           Simplify :■ 
            NakeSimplifiedClosure(Simplify(Operand(expr))) 
  ELSE IF ConcatenationP(expr) TREN 
   Simplify :■ NakeSimplifiedConcatenation 
      (S1mplify(Operand1(expr)), Siaplify(Operand2(expr))) 
  ELSE 1F SumP(axpr) TREN 
    Simplify :■ MakeSimplifiedSum 
      (Simplify(Operandl(expr)), Simplify(Operand2(expr))) 
END; 
END.
```
Apéndice 57 d'animatique de la commune de la commune de la commune de la commune de la commune de la commune d

# 13.2.6 Módulo OutputStreams

UNIT OutputStream;

(• Este modulo proporciona la abatraccion de flujo de salida usada por el pretty printer.  $\qquad \qquad \bullet$  )

# INTERFACE

VAR LineWidth : INTEGER;

PROCEDURE InitOutputStream(VAR f : TEXT);

PROCEDURE Emit(s : STRING);

PROCEDURE SuppressBlank;

PROCEDURE NevBlock;

PROCEDURE EndBlock;

PROCEDURE Indent(relativeAmount : INTEGER);

PROCEDURE LineBreak(blankLines : INTEGER);

FUNCTION AvailableSpace : INTEGER;

FUNCTION SpaceGainedByLineBreak : INTEGER;

IMPLEMENTATION

CONST MaxMarginStackDepth ■ 40;

VAR CurrentLeftMargin, CureorColumn, BlanksNeeded, BlockDepth : INTEGER; OutputFilePtr : TEXT; LeftMarginStack : ARRAY El..MaxMarginStackDepth] OF INTEGER;

PROCEDURE InitOutputStream(VAR f : TEXT);

#### BEGIN

 $OutputFilePut := **Of**;$ BlanksNeeded := 0;

۷

 $\ddot{\phantom{a}}$ 

 $\bullet$ 

```
CursorColumn := O; 
  BlockDepth := O; 
  CurrentLeftMargin :* O 
END;
```
**PROCEDURE Emitía : STRING);** 

**VAR Indent, i : INTEGER;** 

#### **BEGIN**

```
IF Length(s) > Ava1lableSpace TREN 
  BEGIN 
    writeln(OutputF1lePtr"); 
    IF CurrentLeftMargin + Length(s) > LineWidth TREN 
      Indent := LineWidth - Length(s) 
    ELSE Indent :* CurrentLeftMargin; 
    FOR 1 := 1 TO Indent DO 
        write(OutputFilePtr^, "); 
    CursorColumn :■ Indent; 
    BlanksNeeded :■ O 
  END; 
FOR 1 :• 1 TO BlankaNeeded DO 
   write(OutputhlePtr', ' '); 
write(OutputFilePtr', a); 
CursorColumn 
             CuraorColumn + Length(s) + BlankeNeeded; 
BlankaNeeded :* 1
```
# **END;**

### **PROCEDURE SuppressBlank;**

**BEGIN BlankeNeeded :\* O END;** 

**PROCEDURE NewBlock;** 

```
BEGIN
```

```
BlockDapth := BlockDepth + 1; 
IF BlockDepth <= MaxMarginStackDepth TREN 
  BEGIN 
    LeftMarginStack[BlockDepth] := CurrentLeftMargin; 
    CurrentLeftMargin := CuraorColumn + BlankaNeeded
```
Apéndice 59 août : 59 août : 59 août : 59 août : 59 août : 59 août : 59 août : 59 août : 59 août : 59 août : 5

END END;

PROCEDURE EndBlock;

```
BEGIN
```

```
IF BlockDepth <= MaxMargInStackDepth TREN 
   CurrentLeftMargin := LeftMarginStack[BlockDepth];
 BlockDepth := BlockDepth - 1
END;
```
PROCEDURE Indent(relativeAmount : INTEGER);

```
BEGIN
```
CurrentLeftMargin := CurrentLeftMargin + relativeAmount END;

FUNCTION AvailableSpace : INTEGER;

```
BEGIN 
  AvailableSpace := LineWidth - 
                           CursorColumn - BlanksNeeded 
END;
```
FUNCTION SpaceGainedByLineBreak : INTEGER;

BEGIN

SpaceGainedByLineBreak := CursorColumn + BlankaNeeded - CurrentLeftMargin END;

PROCEDURE LineBreak(blankLines : INTEGER);

VAR i : INTEGER;

```
BEGIN
```
 $\bullet$ 

FOR i := 0 TO blankLines DO vriteln(OutputFilePtr"): FOR i := 1 TO CurrentLeftMargin DO write(OutputFilePtr", ''); CursorColumn := CurrentLeftMargin;

J.

```
BlanksMeeded :a O 
END;
```

```
BEGIN 
 LineWidth :* 76
```
**END .** 

**B.2.7 Módulo PrettyPrinter** 

**UNIT PrettyPrinter;** 

**(e Este modulo proporciona el pratty printer para las expresiones regulares. e)** 

**INTERFACE USES rExpressiono;** 

**COMST SpaceGainNeededForLineBreak a 6;** 

**PROCEDURE PrettyPrintREmpression (VAR outFile : TEXT; theExpr : RegExprType);** 

**IMPLEMENTATION USES OutputStream;** 

**FUNCTION SpaceAfterVariable (x : RegExprType; initialSpace : INTEGER) :INTEGER; BEGIN SpaceAfterVariable :\***  initialSpace - Length(SymbolString(x)<sup>-</sup>) **END;** 

**FUNCTION SpaceAfterRexpr (x : RegExprType; initialSpace : INTEGER) :INTEGER;** 

**BEGIN** 

**IF VariableP(x) TREN SpaceAfterRexpr :\* SpaceAfterVariable(x, initialSpace) ELSE IF ClosureP(x) TREN SpaceAfterRexpr :**■

```
SpaceAfterRexpr(Operand(x), initialSpace) 
  ELSE IF (ConcatenationP(x)) OR (SumP(x)) THEN
        SpaceAfterRexpr :=
           SpaceAfterRexpr(Operand1(x), initialSpace) +
           SpaceAfterRexpr(Operand2(x), initialSpace) -4 
END; 
PROCEDURE PrettyVariable 
             (x : RegExprType; NarginReserve : INTEGER); 
VAR symString : STRING; 
BEGIN 
  symString := SymbolString(x)";
  IF Length(eymString) + NarginReserve > AvailableSpace 
                                      THEN LineBreak(0); 
  Emit(symString) 
END; 
PROCEDURE PrettyRexpr 
    (x : RegExprType; NarginReserve INTEGER); FORNARD;
```

```
PROCEDURE UnparesParen(x :RegExprType); 
BEGIN 
   Ent('('));
   SuppreesBlank; 
   PrettyRexpr(x, 0);
   SuppreseBlank; 
   Emit(')');
   SuppressBlank
END; 
PROCEDURE UnpareeTerm(x:RegExprType);FORWARD; 
PROCEDURE UnpareeFactor(x:RegExprType);FORNARD; 
PROCEDURE UnpareeSimple(x:RegExprType);FORNARD; 
PROCEDURE PrettySum 
            (x : RegExprType; NarginReserve : INTEGER);
```
#### BEGIN

IF (SpaceGainedByLineBreak >= SpaceGainNeededForLineBreal) AND (SpaceAfterRexpr(x, AvailableSpace - MarginReserve) <= O) THEN LineBreak(0);

```
SuppressBlank;
```

```
PrettyRexpr(Operandl(x), MarginReserve); 
  SuppressBlank; 
  Emit('+D); 
  SuppressBlank; 
  UnparseTerm(Operand2(x)): 
  SuppressBlank; 
END; 
PROCEDURE PrettyConcatenation 
             (x : RegExprType; MarginReeerve INTEGER); 
BEGIN 
  IF (SpaceGainedByLineBreak >= SpaceGainNeededForLineBreak) 
   AND 
    (SpaceAfterRexpr(x, AvailableSpace - MarginReserve) <= O) 
    THEN LineBreak(0); 
  SuppressBlank; 
  UnpareeTerm(Operandl(x)); 
  SuppresaBlank; 
  Emit('.)); 
  SuppreseBlank; 
  UnparseFactor(Operand2(x)): 
  SuppressBlank; 
END; 
PROCEDURE PrettyClosure 
            (x : RegExprType; MarginReeerve INTEGER); 
BEGIN 
  IF (SpaceGainedByLineBreak >= SpaceGainNeededForLineBreak) 
  AND 
   (SpaceAfterRexpr(x, AvailableSpace - MarginReserve) <■ O) 
   THEN LineBreak(0); 
  SuppresaBlank; 
  UnpareeSimple(Operand(x)): 
  SuppreseBlank; 
  Emit('s)); 
  SuppressBlank; 
END; 
PROCEDURE UnparseSimple(x:RegExprType);
```

```
BEGIN 
  IF VariableP(x) THEN 
    PrettyVariable(x,0) 
  ELSE 
    UnparseParen(x)
```
Apéudke 63

 $\cdot$ 

# END;

PROCEDURE UnparseFactor(x:RegExprType);

BEGIN IF ClosureP(x) THEN PrettyClosure(x, O) ELSE UnparseSimple(x) END;

PROCEDURE UnparseTerm(x:RegExprType);

BEGIN

```
IF ConcatenationP(x) TREN 
  PrettyConcatenation(x,0) 
ELSE 
  UnparseFactor(x)
```
**END;** 

# PROCEDURE PrettyRexpr (x : RegExprType; NarginReserve : INTEGER);

```
BEGIN 
  IF SumP(x) THEN PrettySum(x, MarginReserve) 
  ELSE UnparseTerm(x) 
END;
```

```
PROCEDURE PrettyPrintRexpression 
            (VAR outFile : TEXT; theExpr : RegExprType);
```

```
BEGIN
```

```
InitOutputStream(outFile); 
 PrettyRexpr(theExpr, O); 
 writeln(outFile) 
END;
```

```
END .
```
 $\cdot$ 

٠

**B.2.8 Módulo Auxiliar** 

**UOIT Auxiliar;** 

(e **En esta unidad se definen algunos procedimientos para leer de la entrada (RdLine) o escribir en la salida (NrChar, WrInt, WrTezt, WrLine y WrTeztLine). La razon de ser de estos procedimientos es facilitar**  la implementacion de otras unidades, evitando **la confusion. Tambien pueden tener utilidad en la lectura e interpretacion de los archivos fuentes e)** 

# **INTERFACE**

**PROCEDURE RdLine(VAR textLine : STRING);** 

**PROCEDURE WrChar(ch : CHAR);** 

**PROCEDURE WrInt(z : INTEGER):** 

PROCEDURE WrText(theText : STRING);

**PROCEDURE WrLine;** 

**PROCEDURE WrTextLine(theText : STRING);** 

**IMPLEMENTATION** 

**PROCEDURE RdLine(VAR teztLine : STRING);** 

**BEGIN READLO(input, textLine); END;** 

**PROCEDURE WrChar(ch : CHAR);** 

**REGIO write(output, ch) END;** 

Apéndice 65 de la contrada de la contrada de la contrada de la contrada de la contrada de la contrada de la co

 $\ddot{\phantom{a}}$ 

٠

 $\ddot{\phantom{a}}$ 

۷

PROCEDURE Wrint(x : INTEGER); **BEGIN** write(output, x) END; PROCEDURE WrText(theText : STRING);

BEGIN write(output, theText) END;

PROCEDURE WrLine;

```
BEGIN 
  writeln(output) 
END;
```
PROCEDURE WrTextLine(theText : STRING);

```
BEGIN
 writeln(output, theText) 
END;
```
END .

B.2.9 Programa Principal

PROGRAM RegExpr;

(s Este es el programa principal del sistema simplificador de expresiones regulares. • )

{\$M 65520,0,655360

USES rExpressions, Auxiliar, InputStreams, LexicalAnalyzer, Parser,Simplif, OutputStream, PrettyPrinter;

CONST TabChar =  $*9;$ 

Apéndice 66 de la contrada de la contrada de la contrada de la contrada de la contrada de la contrada de la co

 $\ddot{\phantom{0}}$ 

 $\overline{a}$ 

**VAR ExitSave : Pointer;** 

 $[1F+]$ 

**PROCEDURE RuntimeErrora;** 

```
BEGIN 
  ExitProc :* ExitSave; 
  IF ErrorAddr <> NIL TREN 
   BEGIN 
     IF ExitCode ■ 202 TREN 
       MrTextLine 
       ('Error de overflov de Steck - 
                   posible recursion infinita!!') 
     ELSE IF ExitCode ■ 203 TREN 
      WrTextLine 
      ('Error de overflow de Heap -
            el programa usa demasiada memoria.') 
      ELSE 
        BEGIN 
          MrText('Error de Run time •'); 
       WrInt(ExitCode); 
          WrLine; 
          IF ExitCode >■ 200 TREN 
           BEGIN 
            MrTextLine 
             ('Error desconocido en el 
                Simplificador de Expresiones Regulares!'); 
           END 
        END; 
      ErrorAddr :* MIL 
    END;
```
## **END;**

{\$F-}

**PROCEDURE WriteShortHelp;** 

```
BEGIN
```
**MrTextLine ('Comandos: /ayuda, /Info, /salir.'); END;** 

Apéndice 67 de la contrada de la contrada de la contrada de la contrada de la contrada de la contrada de la co

```
PROCEDURE WriteLongHelp; 
BEGIN 
  WrTextLine 
    ('Introduzca expresiones regulares' + 
     ' o uno de los siguientes comandos:'); 
  WrLine;<br>WrTextLine('/ayuda
  WrTextLine('/ayuda imprime esta informacion de ayuda.'); 
  WrTextLine('/info imprime informacion del realizador.');<br>WrTextLine('/salir concluye la sesion.');
                               concluye la sesion.');
  WrLine; 
  WrTextLine 
   ('Las expresiones pueden abarcar varias lineas.'); 
  WrTextLine 
   ('El operador de concatenacion es . (punto).'); 
  WrTextLine 
   ('La cadena vacía y el conjunto vacío se representan por' + 
                                   % y 0, respectivamente.'); 
  WrTextLine 
    ('La entrada puede abortarse 
     forzando un error de sintaxis(p.e., con -X [RETURN]).') 
END; 
PROCEDURE WriteInfo; 
BEGIN 
  WrTextLine 
    ('Este programa fue realizado por 
                 Alejandro Augusto Rafael Trajo Ortiz'); 
  WrLine; 
END; 
TYPE 
  InputLineClass 0 (BlankLine, CommandLine, ExpressionLine); 
FUNCTION InputLineType(s : STRING) : InputLineClass; 
VAR i : INTEGER;
BEGIN 
  := 1; 
  WHILE (i \leq Length(s)) AND
       ((s[i] = '') OR (s[i] = TabChar)) DO
            i : n i + 1;
```
 $\overline{\textbf{r}}$ 

```
IF i > Length(s) THEM InputLineType := BlankLine
  ELSE IF s[i] = '/' THEM InputLineType := CommandLine
 ELSE InputLineType := ExpressionLine
EMD:PROCEDURE ParseCommandLine
                (inputLine : STRING; VAR Cmd : STRING);
VAR i : INTEGER:
BEGIN
  i := 1;
  WHILE inputLine[i] \langle \rangle '/' DO
    i := i + 1;Cmd := \rightarrow ;
  i := i + 1;WHILE (i <= Length(inputLine)) AND
                    (inputLine[i] IN [' ', TabChar]) DO
      i := i + 1;WHILE (i <= Length(inputLine)) AND
        (inputLine[i] IN ['A' .. 'Z', 'a' .. 'z']) DO
    BEGIN
      Cmd := Cmd + UpCase(inputLine[i]);
      i := i + 1END:
END:
PROCEDURE SessionLoop;
(* El procedimiento SessionLoop ejecuta repetidamente
   sesiones interactivas hasta que
   se recibe un comando /salir.
                                     \bullet(* El procedimiento DoSession ejecuta una sola sesion.
   La sesion concluye con un
   comando /salir.
                             \bulletPROCEDURE DoSession (VAR QuitSignalled : BOOLEAN);
VAR
    inputLine, CommandWord : STRING;
    thsInputStream : InputStreamPtr;
    theTokenStream : InteractiveTokenStreamPtr;
```
result : RegExprType;

68

٠

 $\overline{\phantom{a}}$ 

 $\lambda$ 

```
INTEGER; 
    EvalHeapMark : Pointer;
BEGIN 
  NEW(theInputStream); 
  NEW(theTokenStream); 
  QuitSignalled := FALSE; 
  REPEAT 
    RdLine(inputLine); 
    CASE InputLineType(inputLine) OF 
      • CommandLine: 
        BEGIN 
          PareeCommandLine(inputLine, CommandWord); 
          IF CommandWord • 'AYUDA' TREN WriteLongHelp 
          ELSE IF CommandWord • 'INFO' TREN Writelnfo 
          ELSE IF CommandWord ■ 'SALIR' 
                             TREN QuitSignalled :• TRUE 
          ELSE 
             BEGIN 
               WrTextLine('Comando desconocido.'); 
               WriteShortHelp 
             END 
        END; 
      ExpreesionLine: 
        BEGIN 
          theInputStream".Init(inputLine); 
          theTokenStream".Init(theInputStream); 
          Nark(EvalHeapNark); 
          IF ParsesAsExpr(theTokenStream) TREN 
             BEGIN 
               result := Simplify(ParsedExpression);IF result c> TheUndefinedValue TREN 
                 BEGIN 
                  PrettyPrintRexpression(output, result); 
                 END 
             END 
          ELSE 
             BEGIN 
               FOR i :* 1 TO FailureCharNo - 1 DO 
                  WrChar("); 
               WrTextLine('''); 
               WrTextLine('Error: ' + FailureMessage) 
             END; 
           Release(EvalHeapMark) kala iksis di ik<mark>si</mark><br>Salp di la halbiyera
```
Apéndice

 $\bullet$ 

 $\bullet$ 

 $\bullet$ 

 $\bullet$ 

```
END:
      BlankLine:
        (* No hacer nada, solo obtener la linea siguiente. *)
    END
 UNTIL QuitSignalled
END;
VAR QuitSignalled : BOOLEAM;
BEGIN
 REPEAT
   DoSession(QuitSignalled);
 UNTIL QuitSignalled
END;
BEGIN
  IF ParamCount > 0 THEN writeln('Uso: regerpr.')
  ELSE
    BEGIN
      ExitSave := ExitProc;
      ExitProc := @RuntimeErrors;
      WriteShortHelp;
     SessionLoop
   END
END.
```
70

## **Bibliografía**

 $\ddot{\phantom{a}}$ 

- [1] A. V. Aho, R. Sethi, J. D. Ullman. Compilers: Principles, Techniques and Tools. Addisson-Wesley, Reading, Massachusetts, 1986,
- [2] J. Brzozowski. Derivatives of Regular Expressions. JACM 11(1964).
- [3] B. Buchberger, G.E. Collins, R. Loos (Editors). Computer Algebra, Symbolic and Algebraic Computation, Springer-Verlag, Wien, Osterreich, second edition, 1983.
- **(4]** R. Cameron, A. Dixon. Symbolic Computing with LISP. Prentice Hall, Englewood Cliffs, New Jersey, 1992.
- [5] K.O. Geddes, S.R. Czapor, G. Labahn. Algorithms for Computer Algebra. Kluwer Academie Publisher, Boston, Massachusetts, 1992.
- [6] A. I. Holub. Compiler design in C. Prentice Hall, Englewood Cliffs, New Jersey, 1990.
- [7] J. E. Hoperoft, J. D. Ullman. Introduction to Automata Theory, Languages and Computation. Addison-Wesley, Reading, Massachusetts, 1979.
- **[8] II. B.** Ilunt 111, D.J. Rosenkrantz, T. G. Szymanski. On the Equivalence, Containment, and Covering Problems for the Regular and Context-Free Languages. JCSS **12** (1976).
- [9] D.E. Knuth, The Art of Computer Programming. Vol. 1 Fundamental Algorithms. Addison-Wesley Publishing Company, Reading, Massachusetts, second edition, 1973.
- [10] K. Korsvold. An On-Line Program for Non-Numerical Algebra. CACM **9** (1966).
- [11] J. Sammet. Survey of Formula Manipulation. CACM **9** (1966).

71